### **8 Anhang**

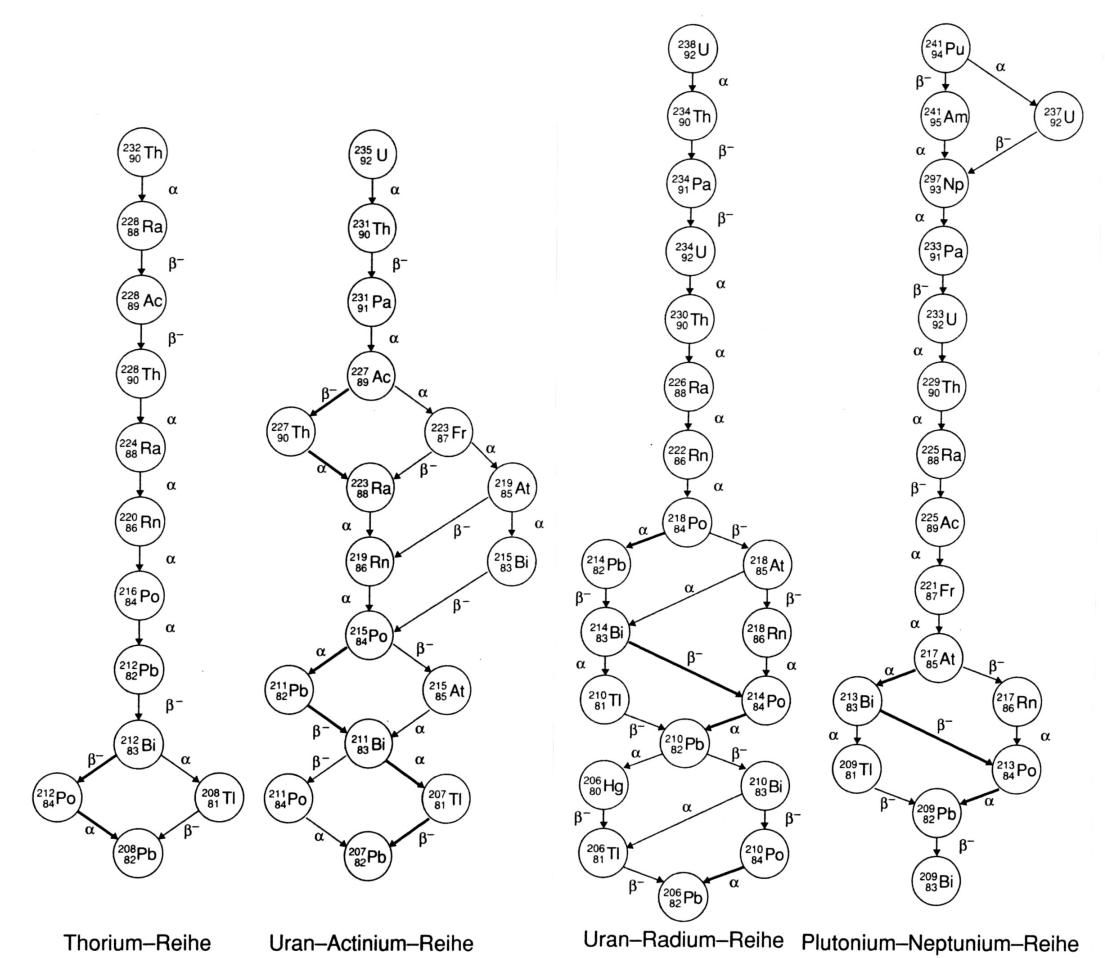

*Anhang A-D: Zerfallsreihen (Volkmer, Radioaktivität, a.a.O., S. 58)*

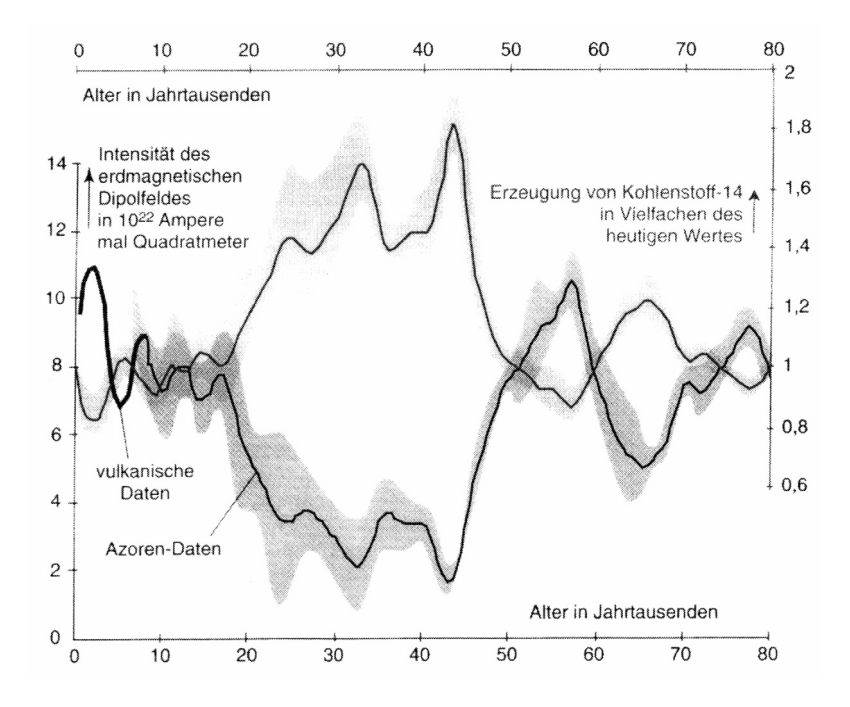

*Anhang E: Schwankungen in der Intensität des Erdmagnetfeldes (Laj, a.a.O., S. 44)*

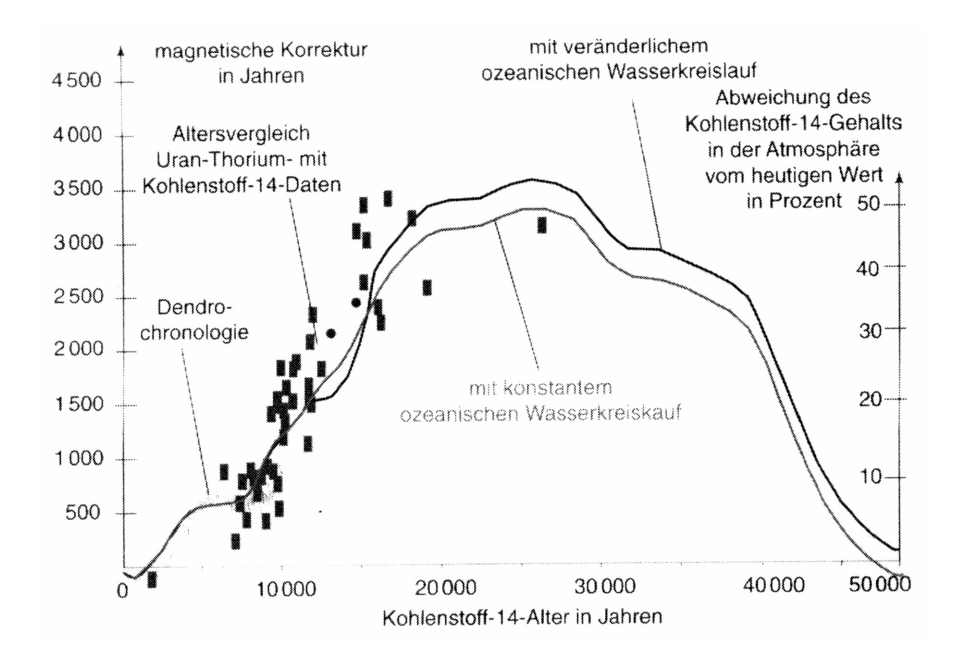

*Anhang F: Die magnetische Korrektur für die C-14-Altersbestimmung (Laj, a.a.O., S. 45)*

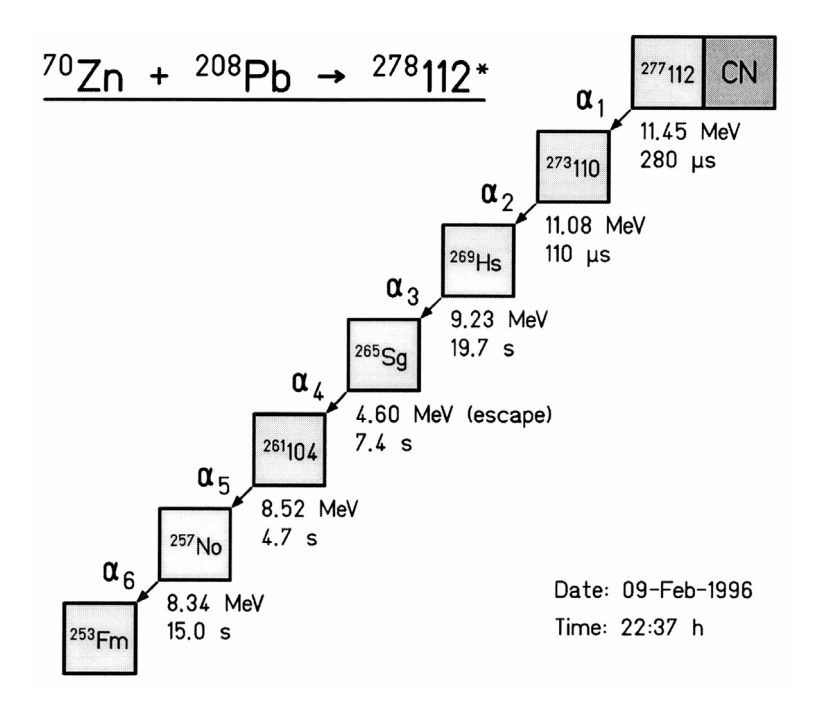

Anhang G: Die Zerfallsreihe des künstlichen Nuklids <sup>277</sup> (GSI, a.a.O.)

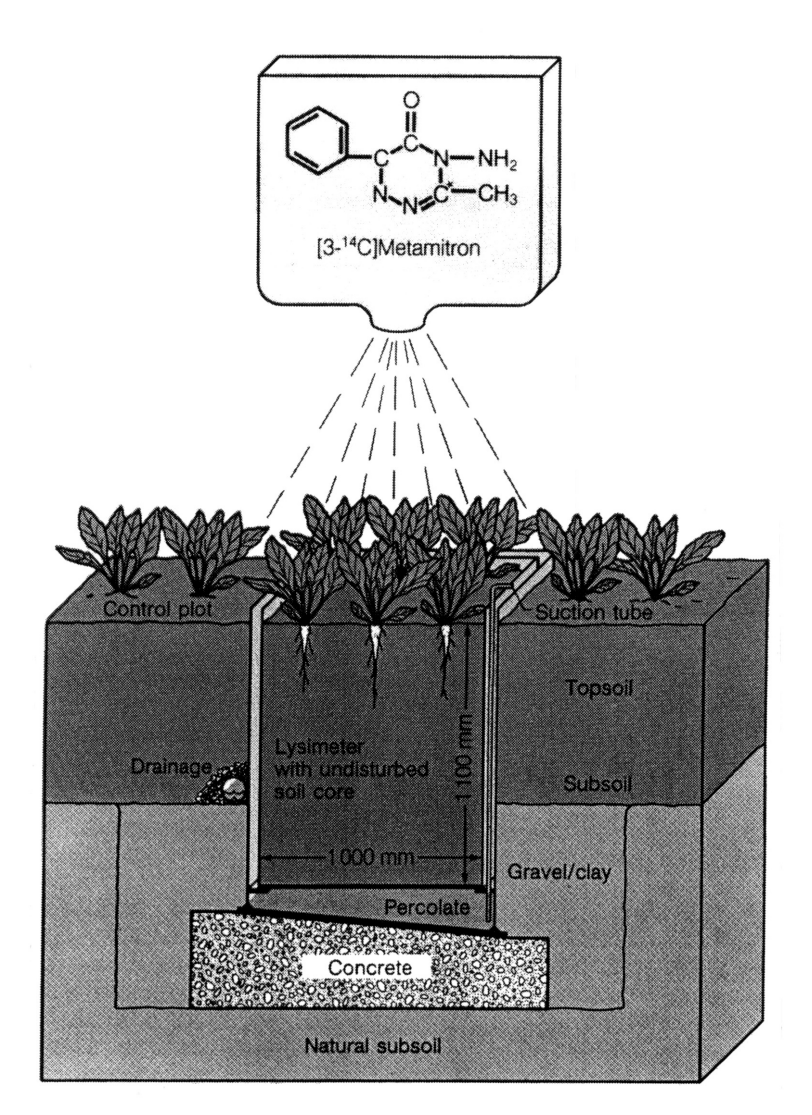

*Anhang H: Lysimeter-Experiment (Führ, Lysimeter Experiments, a.a.O., S. 6)*

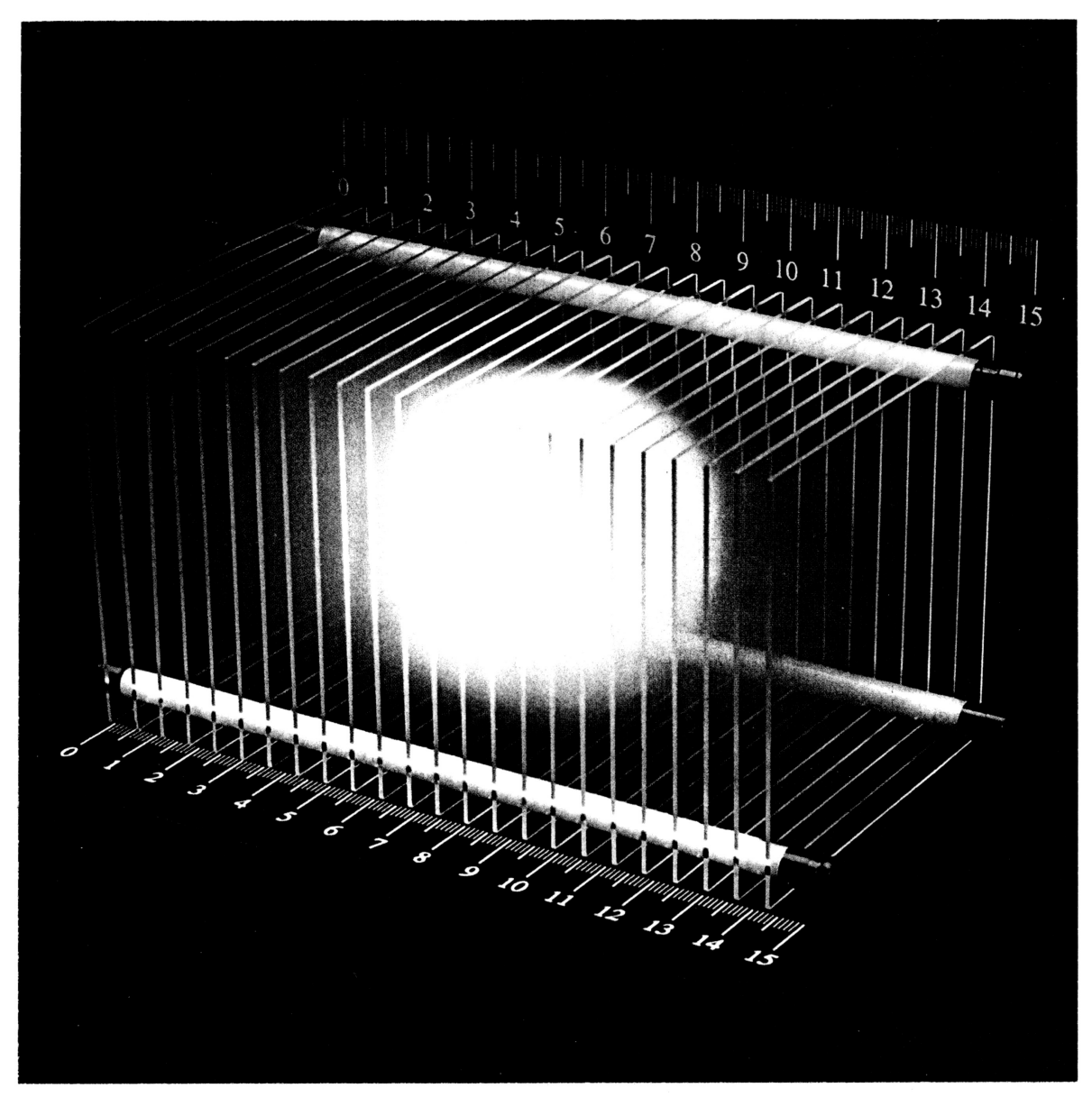

*Anhang J: Bestrahlung mit Schwerionen (Beste, a.a.O., S. 10)*

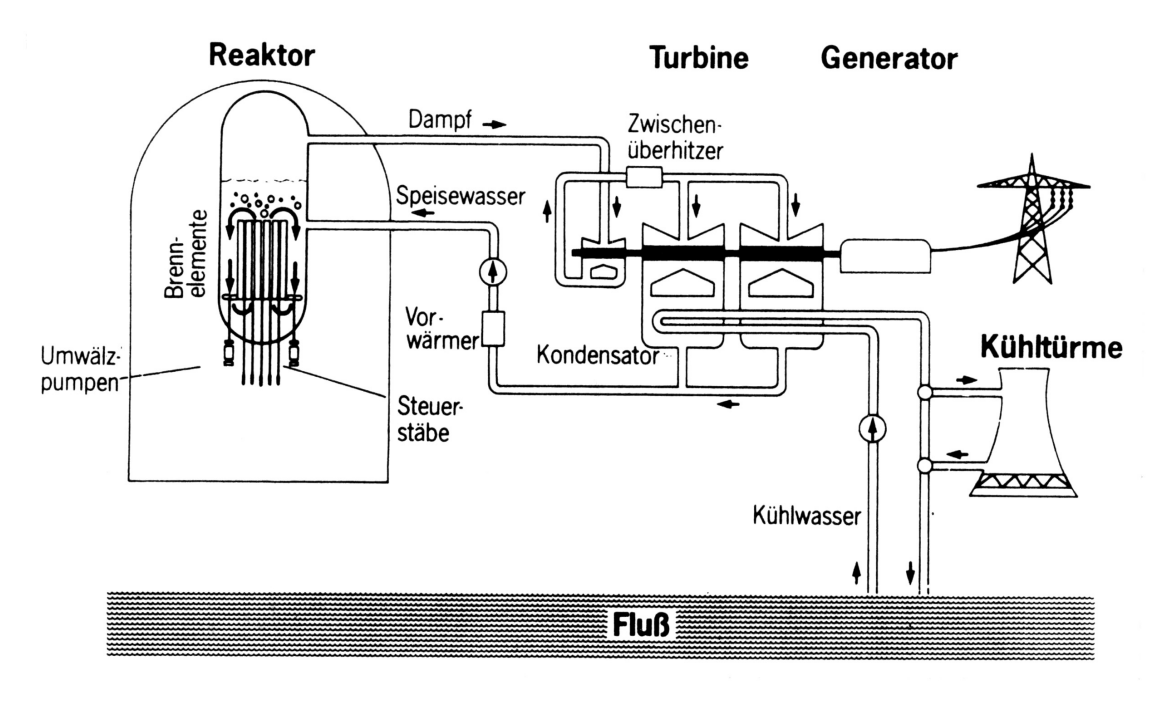

*Anhang K1: Siedewasserreaktor (Franzen, a.a.O., S. 22)*

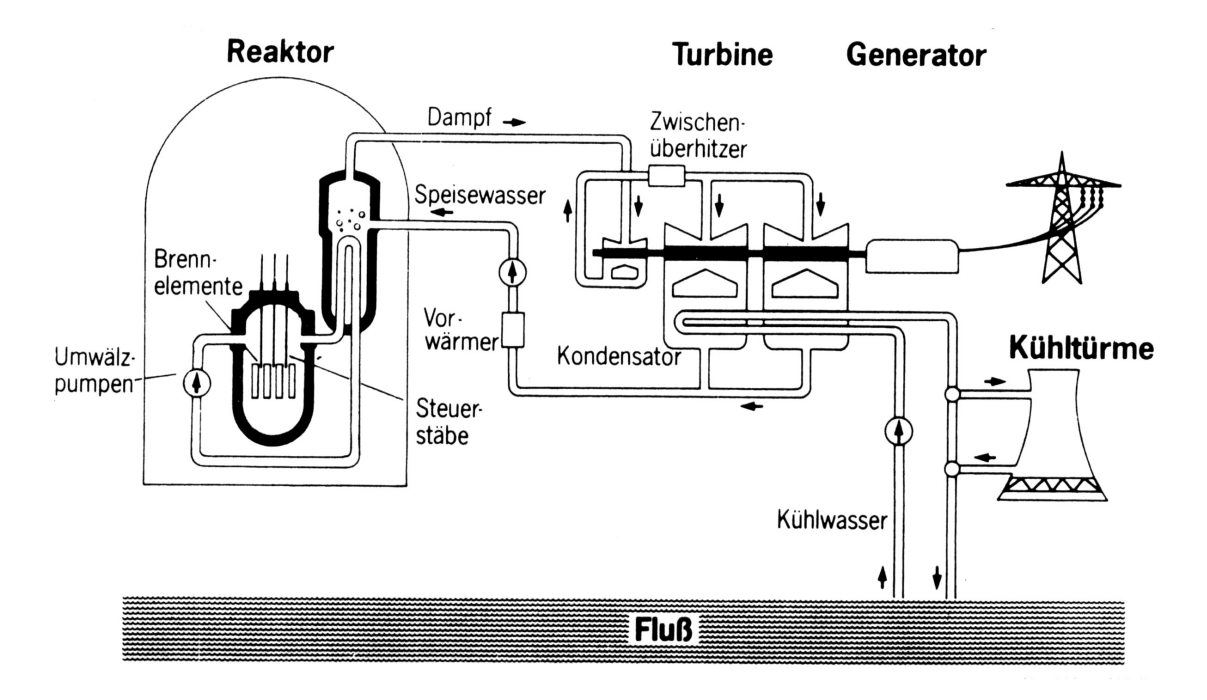

*Anhang K2: Druckwasserreaktor (Franzen, a.a.O., S. 38)*

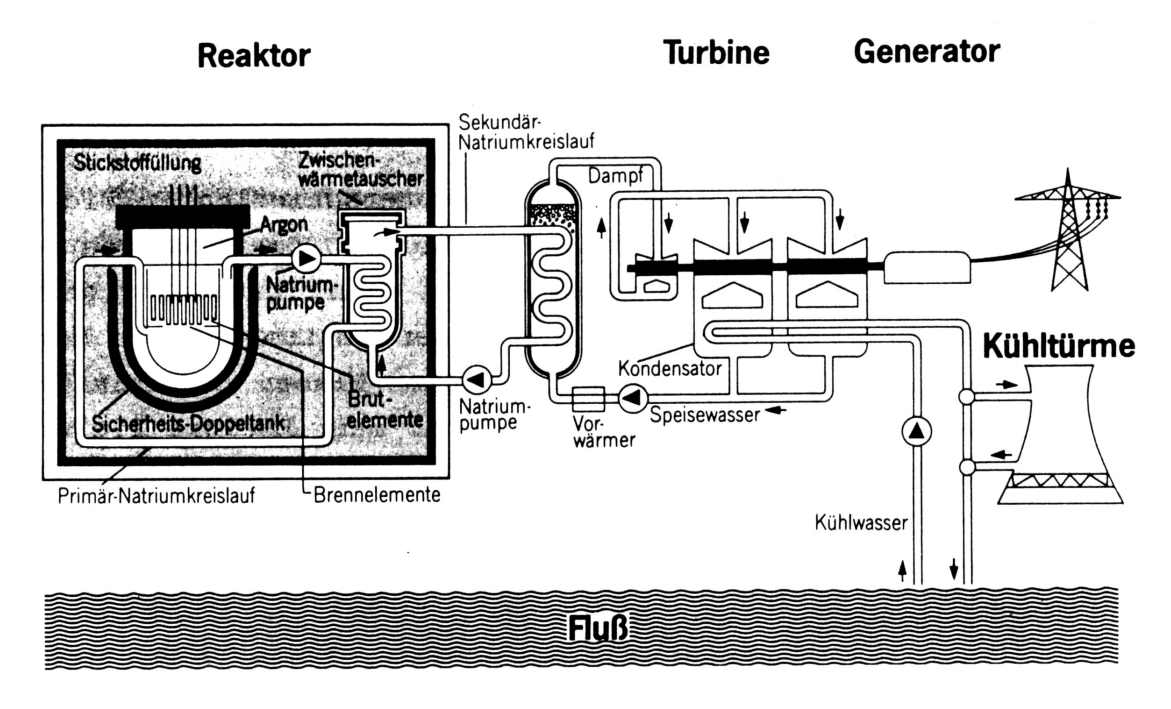

*Anhang K3: Schneller Brutreaktor (Franzen, a.a.O., S. 27)*

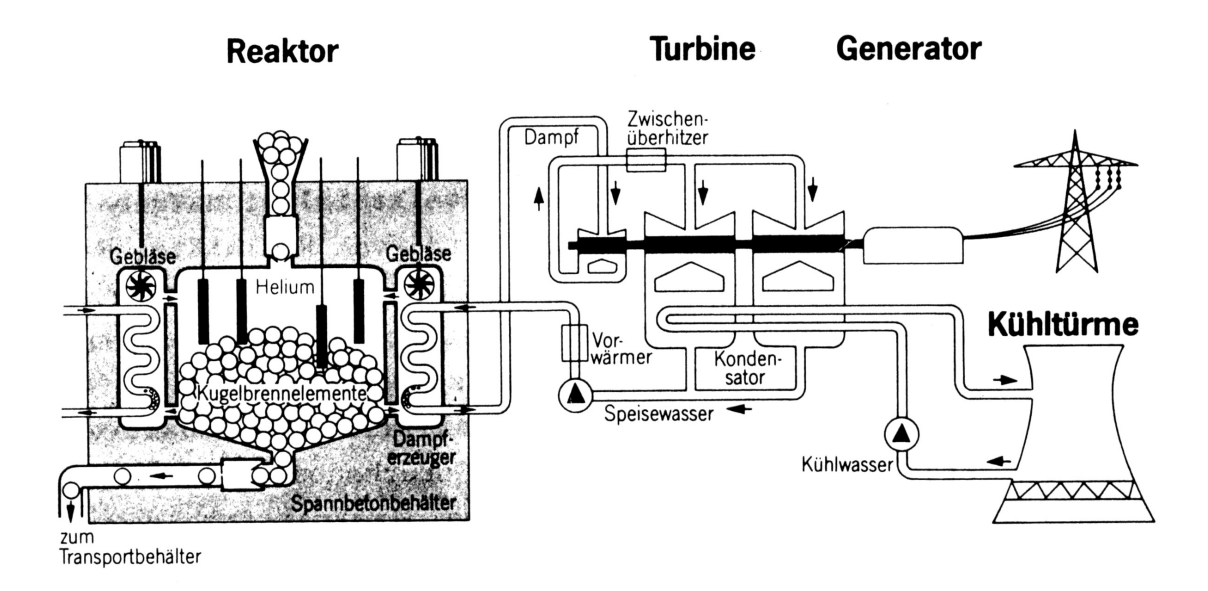

*Anhang K4: Hochtemperaturreaktor (Franzen, a.a.O., S. 31)*

```
{Programm in Turbo-Pascal von Armin Bothur, 06.04.1997}
program Radioaktiver_Zerfall (input, output);
type Feldtyp = array [1..50, 1..20] of integer;
const Bremse=4000; {Diesen Wert je nach Computer-Geschwindigkeit verändern}
var Halbwertszeit, Zufallszahl, Zaehler: integer;
     X, Y, Stop1, Stop2: integer;
     Zeit: real;
     Feld: Feldtyp;
begin
clrscr;
for X:=1 to 50 do {Erzeugung eines 50x20-Atome-Feldes}
   begin
   for Y:=1 to 20 do
     begin
     gotoxy (X,Y);
     write ('#');
     Feld [X,Y]:=1;
     end;
   writeln;
   end;
writeln;
writeln (' Computersimulation des radioaktiven Zerfalls');
writeln;
write ('Geben Sie die gewünschte Halbwertszeit in Sekunden ein: ');
readln (Halbwertszeit);
gotoxy (71,2); write ('Zerfälle');
gotoxy (71,4); write ('Sekunden');
Feld [1,1]:=0; Zaehler:=1; gotoxy (1,1); write ('.');
Zeit:=0;
repeat
  Zufallszahl:=0; X:=0; Y:=0;
   Zufallszahl:=(random (999))+1; {Zufallszahlermittlung}
  X:=(Zufallszahl \mod 50)+1:
   Y:=(Zufallszahl div 50)+1;
   if Feld[X,Y]=1 then 
     begin
     Feld [X,Y]:=0; Zaehler:=Zaehler+1;
     gotoxy (X,Y); write ('.');
     gotoxy (65,2); write (Zaehler);
     end;
   for Stop1:=1 to Halbwertszeit do {Stopper auf eingegebene Halbzeit}
     begin
     Zeit:=Zeit+(1/693);
     for Stop2:=1 to Bremse do write (''); {Stopper auf 693 Zufallsz./Sek.}
     end;
   gotoxy (65,4); write (Zeit:3:1);
until Zaehler=1000;
gotoxy (70,24); write ('Fertig!!!');
repeat until keypressed;
end.
```
*Anhang L: Simulation des radioaktiven Zerfalls (TurboPascal-Computerprogramm)*

# "Bonner Modell" startet neue Initiative

Zweites PET-Zentrum für Krankenversorgung und Wissenschaft soll entstehen

Von Irmgard Wagner

Die Planungen laufen bereits: Das Cassius-Bastei der Patientenversorgung rich-Böll-Ring soll wie das erste in der dienen, darüber hinaus auch der Forschung sowie der Herstellung der erforderlichen neuen radioaktiven Testsubstanzen. Ende 1997 soll der Neubau ferzweite Bonner PET-Zentrum am Heintiggestellt sein. Positronen-Emissions-Tomographie phie (MR) auch, ein nicht-invasives (nicht in strahlen wie bei CT oder Radiowellen in einem Magnetfeld wie bei MR zur Untersuchung genutzt, sondern schwach radioaktive Festsubstanzen, die dem Patienten in eine Armvene injiziert werden. Etwa eine Zucker-(PET) ist, wie der Ultraschall, die Computertomographie (CT) und die Kernspintomograden Körper eindringendes) bildgebendes Verfahren zum Aufspüren von Krankheitsursachen. Nur werden bei PET keine Röntgenlösung, die "Zuckerspritze". Die

Prozeß gewinnt der Körper die Energie. Die Erkenntnis, daß erkrankte Zellen vermehrt ren: In Schichtaufnahmen werden Informa-Auf diese Weise lassen sich eine ganze Reihe wird in den Zellen verbrannt, und aus diesem tionen über den Energie-Umsatz gewonnen. von Herz-, Hirn- und Krebserkrankungen diagnostizieren. Vor allem bei Tumorneubildung ist PET aussagekräftig. PET verursacht keine Nebenwirkungen, die Strahlenbelastung liegt in der Größe der natürlichen Strahlenbela-Zucker ist die Energiequelle, die jeder Orzanismus zum Leben braucht: Der Zucker Zucker verbrauchen, nutzt das PET-Verfahstung eines Jahres.

nahmen des ganzen Körpers erlaubt. Bonn armedizin von Dr. Jürgen Ruhlmann und der<br>Universitätsklinik für Nuklearmedizin unter gehört dazu. Das Bonner PET-Zentrum wird In Deutschland gibt es 22 PET-Zentren, doch nur sieben von ihnen sind mit der neuesten Gerätegeneration ausgestattet, die Aufvon der niedergelassenen Praxis für Nukle-

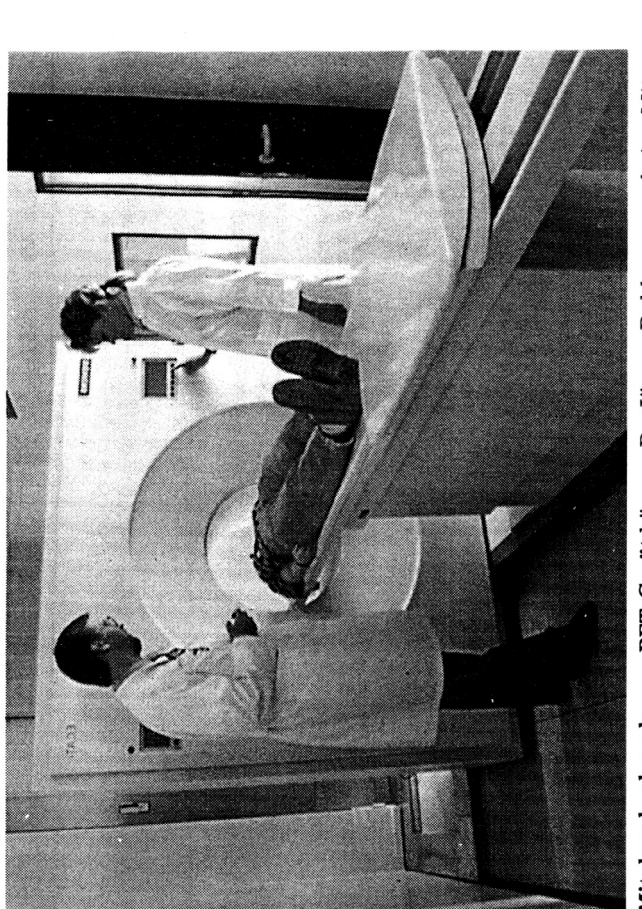

Mit dem hochmodernen PET-Gerät können Dr. Jürgen Ruhlmann und eine Mitar-Poto: privat beiterin Schichtaufnahmen des ganzen Körpers machen.

Leitung von Professor Hans-Jürgen Biersack gemeinsam betrieben. Bei einem Symposium Mitte November im Hotel Residenz stellten sie das "Bonner Modell" 230 Radiologen und Nuklearmedizinern aus dem ganzen Bundesgebiet vor. Seit dem Beginn der Zusammenarbeit 1994 wurden mehr als 2000 Patienten untersucht, 70 Prozent davon zu onkologischen und zehn Prozent zu kardiologischen schen, 20 Prozent zu neurologisch-psychiatri-Fragestellungen.

"Unser PET-Zentrum in der Cassius-Bastei ist gut ausgelastet, mit dem zweiten Zentrum wollen wir noch einen Schritt weitergehen: ber herstellen. Bis jetzt beziehen wir sie noch von den Forschungszentren Jülich und Karls-Wir werden unsere Testsubstanzen dort sel-

ein zweites PET-Gerät und ein eigenes  $Zy$ -<br>klotron stehen, auch das Servicezentrum für ruhe", erklärt Ruhlmann. Er verspricht sich eine weiter verbesserte Patientenversorgung und ein kostengünstigeres Arbeiten. Die eigenen Zuckerpräparate sollen nämlich auch anderen PET-Zentren kommerziell angeboten werden. Biersack erhofft neben einer optimalen diagnostischen Krankenversorgung auch verbesserte Möglichkeiten für die unerläßliche Grundlagenforschung: "Die Herstellung der Testpräparate wird die Uni-Klinik mitbetreuen, unsere Doktoranden werden dort neben anderem Personal wie Chemikern arbeiten." In dem Neubau werden nicht nur Europa einer US-Firma für Zyklotronbau zieht dort ein.

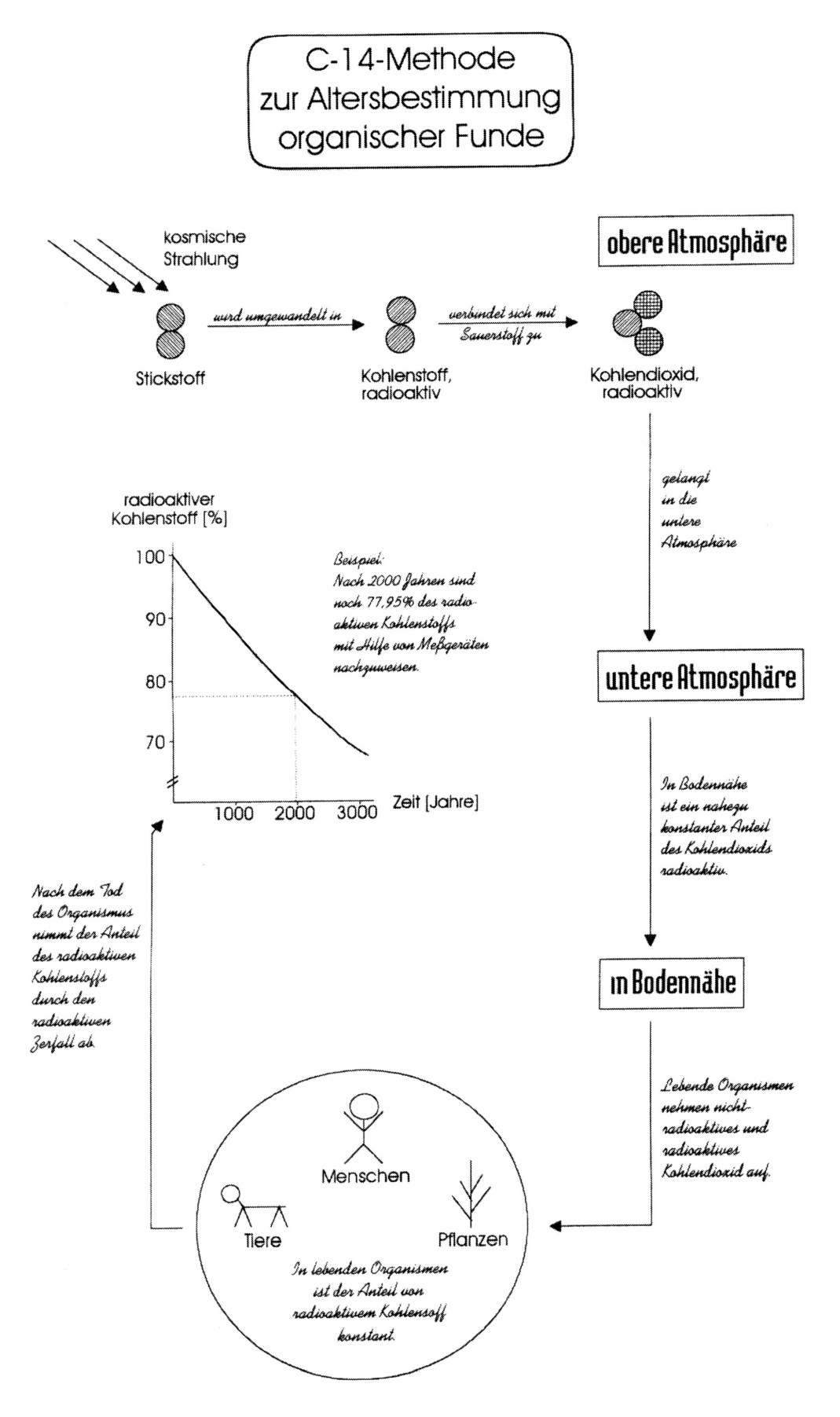

*Anhang N: Plakat zur C-14-Methode*

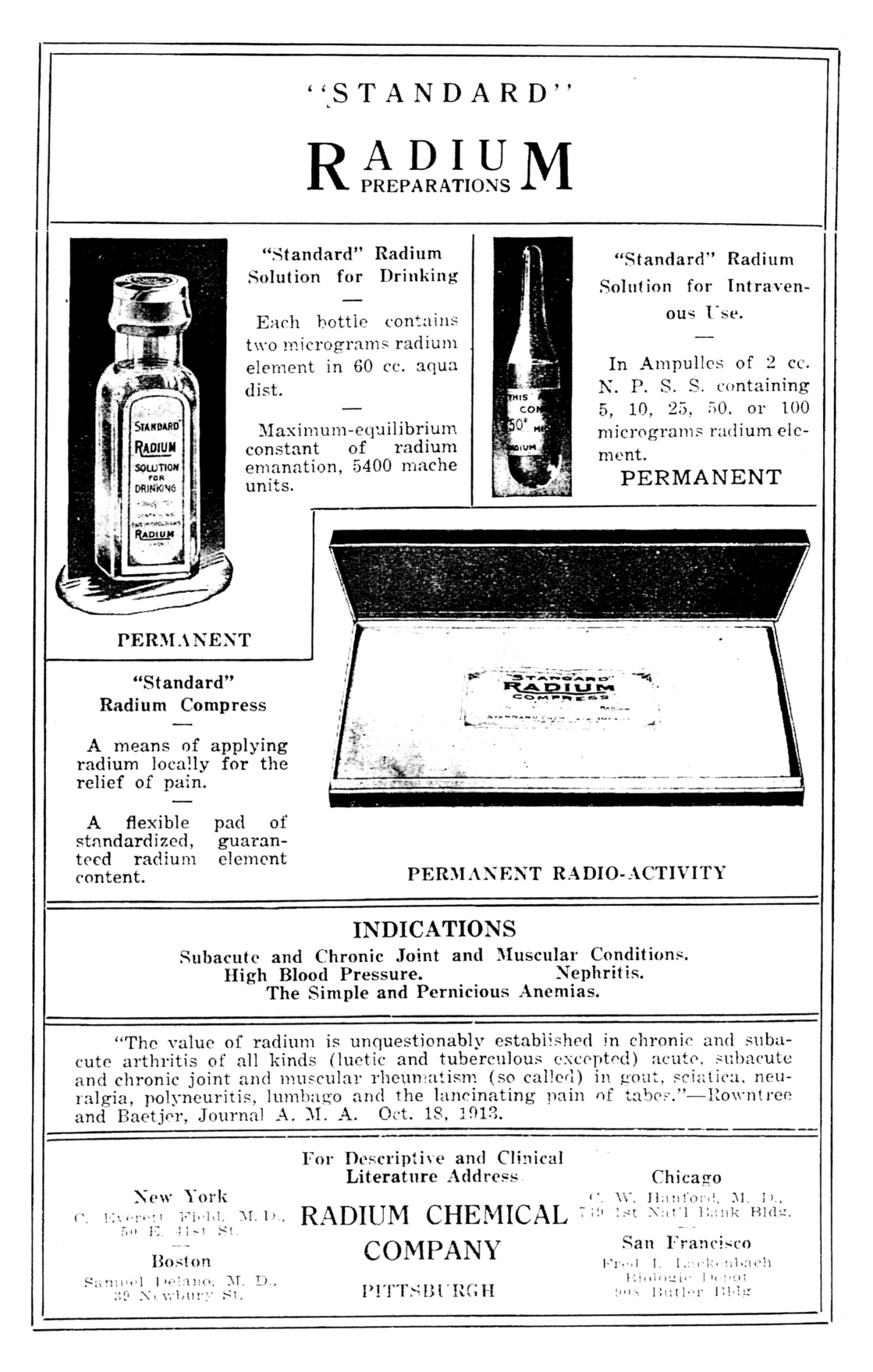

*Anhang O: Arzneimittel-Werbung (Mayes, a.a.O., S. 47)*

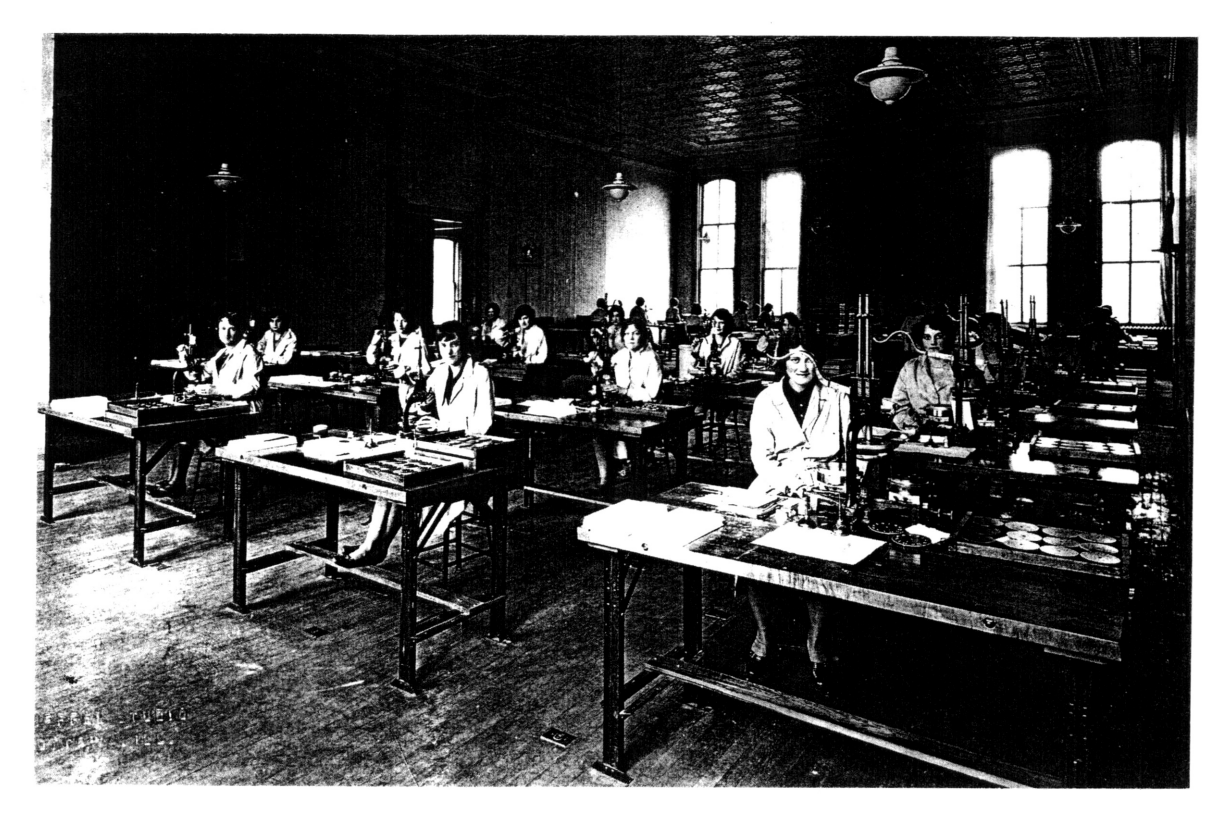

*Anhang P: Zifferblattmalerinnen (Mayes, a.a.O., S. 45)*

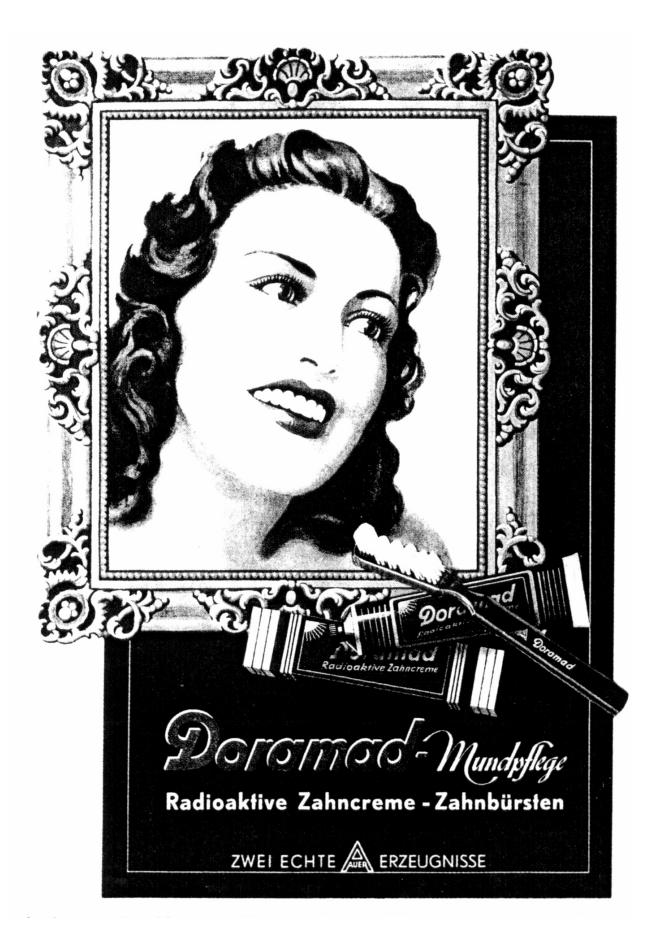

*Anhang Q: Kosmetik-Werbung (Mayes, a.a.O., S. 48)*

### Zur Havarie im ukrainischen **Kernkraftwerk Tschernobyl**

Verlautbarung des Ministerrates der UdSSR

Moskau (TASS). Bei der Havarie in dem 130 Kilometer nördlich der ukrainischen Hauptstadt Kiew gelegenen Kernkraftwerk Tschernobyl sind zwei Menschen ums Leben gekommen. Wie der Ministerrat der UdSSR am Dienstag informierte, sind dringende Maßnahmen zur Beseitigung der Folgen der Havarie eingeleitet worden. Am Unfallort ist eine Regierungskommission unter Leitung des stellvertretenden Vorsitzenden des Ministerrates der UdSSR Boris Stschenbina eingesetzt, der die Leiter von Ministerien und anderen zentralen Staatsorganen, namhafte Wissenschaftler und Experten angehören.

Nach derzeit vorliegenden Informationen ereignete sich die Havarie in einem der Räume des 4. Energieblocks. Dadurch wurde ein Teil des Reaktorgebäudes zerstört und der Reaktor selbst beschädigt, was zum Entweichen einer gewissen Menge radioaktiver Stoffe führte. Die drei anderen Blöcke sind stillgelegt worden. Sie sind intakt und stehen in Betriebsreserve. Die Strahlungssituation im Kraftwerk und seiner Umgebung ist stabilisiert worden. Den Betroffenen wird die

ND, Mi., 30.04.1986, S. 1 ↑→

### **Havarie in ukrainischem Kernkraftwerk**

Moskau (TASS). Im Kernkraftwerk Tschernobyl in der Ukraine hat sich eine Havarie ereignet. Einer der Kernreaktoren wurde beschädigt. Es werden Maßnah-<br>men zur Beseitigung der Folgen der Havarie ergriffen. Den Betroffenen wird Hilfe erwiesen. Es wurde eine Regierungskommission eingesetzt.

Neues Deutschland (ND), 个

Dienstag, 29.04.1986, Seite 5.

erforderliche ärztliche Hilfe erwiesen. Aus der Kraftwerkssiedlung und drei umliegenden Ortschaften ist die Bevölkerung evakuiert worden. Die Radioaktivität im KKW Tschernobyl und Umgebung wird ständig kontrolliert.

### **Mitteilung des Staatlichen Amtes** für Atomsicherheit und Strahlenschutz

Berlin (ADN). Im Zusammenhang mit Anfragen teilt das Staatliche Amt für Atomsicherheit und Strahlenschutz mit, daß in der DDR ständig Messungen Überwachung der Radiozur aktivität in der Umwelt erfolgen. Nach der TASS-Meldung über eine Havarie im Kernkraftwerk Tschernobyl/Ukraine wurden keine Werte der Radioaktivität gemessen, die eine Gesundheitsgefährdung hervorrufen können.

### **Strenge** Sicherheitsvorschriften für Strahlenschutz

Kopenhagen (ADN). Der Leiter des Staatlichen Amtes für Atomsicherheit und Strahlenschutz der DDR, Prof. Dr. Georg Sitzlack, der sich gegenwärtig mit einer Expertengruppe aus der DDR zu einem Besuch in Dänemark aufhält, erklärte am Dienstag gegenüber Pressevertretern, daß in der DDR Strahlenmessungen mit äußerster Gründlichkeit vorgenommen werden. Im Zusammenhang mit der Havarie in dem ukrainischen Kernkraftwerk Tschernobyl erklärte Sitzlack, für die Sicherheit der Reaktortypen in der DDR gelten eigene nationale und zusätzliche Sicherheitsvorschriften, deren Einhaltung mit aller Strenge gegenüber der Wirtschaft und allen Beteiligten durchgesetzt wird.

Berlin (ADN). "Als nicht relevant" bezeichnete ein Sprecher des Staatlichen Amtes für Atomsicherheit und Strahlenschutz der DDR in Berlin die Frage einer Überprüfung der Sicherheit in den Kernkraftwerken der DDR nach dem Unfall im ukrainischen Kernkraftwerk Tschernobyl. "Wir haben ganz andere Reaktoren", erläuterte der Sprecher des Amtes auf entsprechende Fragen von Pressevertretern.

### **Nuklearindustrieexperten** der USA:

### **Gefahren** übertrieben

Washington (ADN). Ein Son-Washington (ALI), Line der<br>derstab der US-Regierung, der<br>sich laut AP mit der Auswertung des Reaktorunglücks beschäftigt, berichtete am Donnerstag, das sowjetische kraftwerk habe vermutlich bereits den größten Teil der freigesetzten Radioaktivität abgegeben, und es sei nur mit geringer weiterer Ausschüttung selbst für den Fall zu rechnen, daß der Reaktorkern noch brennen sollte. Bei dem geheimnisvollen "hei-<br>Bei dem geheimnisvollen "hei-<br>Ben Fleck", der auf Satellitenfotos auszumachen gewesen sei, handele es sich nicht um einen zweiten in Flammen stehenden Reaktor, sondern vermutlich um eine Industrieanlage, wie sie in der Sowjetunion oft in der Nähe von Kernkraftanlagen errichtet würden. Sheldon Myers. Direktor der Abteilung für Strahlungsprogramme im US-Amt für programme im 05-Ami iui<br>Umweltschutz, vertrat die Auf-<br>fassung, daß der "heiße Fleck"<br>möglicherweise lediglich eine eine "Defini-Sonnenspiegelung sei: tiv" handele es sich jedoch nicht um einen Reaktor.

Amerikanische Atomindustrieexperten verwiesen am Donnerstag, wie AP weiter meldete, auf die Möglichkeit, daß die US-Regierung die Gefährlichkeit des Reaktorunglücks von Tschernobyl übertrieben dargestellt habe. Die sowjetischen Behauptungen, daß nur zwei Menschen bei dem Unglück ums Leben gekommen seien, seien glaubwürdig, jedenfalls glaubwürdiger als unbestätigte Berichte, worin von Tausenden von Todesopfern die Rede gewesen sei.

### Bonner Experte:

### Jodtabletten haben keinen Nutzeffekt

Bonn (ADN). Die Einnahme Kaliumjodtabletten von zum Schutz der Schilddrüse ist in der Bundesrepublik angesichts der gemessenen Werte an radioaktivem Jod "keineswegs erforder-<br>lich", stellte der Vorsitzende der Strahlenschutzkommission beim Bundesinnenminister, Prof. Erich Oberhausen, klar. Da eine Gesundheitsgefährdung nicht bestehe, habe die Einnahme von Jodtabletten keinen Nutzeffekt. Allenfalls könnten Nebenwirkungen verursacht werden.

### **Stabilisierung auf einem** niedrigeren Niveau

Ergebnisse der Messungen in der DDR

Berlin (ADN). Durch gamma-spektrometrische Luft-Aerosol-Messungen im Staatlichen Amt für Atomsicherheit und Strahlenschutz (SAAS) wurden im Zusammenhang mit der Havarie im Kernkraftwerk Tschernobyl (Ukraine) für Berlin am 30. 4., 1. 5. und 2. 5. 1986 folgende Werte der Konzentration an Radioaktivität, die durch das Ereignis bedingt sind, festgestellt:

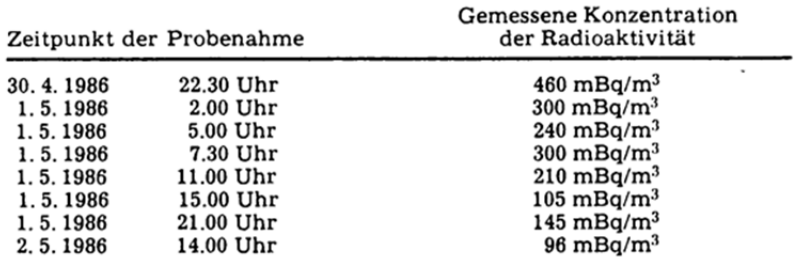

Damit ist eine Stabilisierung auf | treten. Gegenwärtig werden Mes-<br>einem niedrigen Niveau einge- | sungen abgelagerter Radioaktivi-

ND, Sa./So., 03./04.05.1986, S. 1 个

ND, Mo., 05.05.1986, S. 1 ↓

### **TASS zur Havarie im Kernkraftwerk Tschernobyl**

Moskau (TASS). Nach der Havarie im Kernkraftwerk Tschernobyl haben verschiedene Staaten, Organisationen, private Gesellschaften und einzelne Bürger der sowjetischen Regierung ihr Mitgefühl und Hilfsangebote übermittelt.

TASS ist bevollmächtigt zu erklären, daß die sowjetische Regierung allen, die ihr Mitgefühl und Verständnis zu dem Vorfall zum Ausdruck gebracht sowie<br>Unterstützung und Hilfe angeboten haben, aufrichtig dankt. Gegenwärtig wird mit eigenen Mitteln alles Notwendige zur Beseitigung der Folgen der Havarie getan. Falls sich die mit guten Absichten angebotene Unterstützung als nützlich erweist, wird sie selbstverständlich mit Dankbarkeit angenommen werden. Zu Konsultationen weilt bereits der bekannte amerikanische Spezia-Distrikt and allege Dr. Gale, in<br>der Sowjetunion. Auf Einladung<br>der Sowjetischen Regierung wird der Generaldirektor der Internationalen Atomenergieagentur, Hans Blix, in Moskau eintreffen.

Bedauerlicherweise muß jedoch festgestellt werden, daß vor diesem Hintergrund von Mitgefühl

und Verständnis bestimmte Kreise Versuche unternehmen, das Geschehene zu verwerflichen politischen Zielen auszunutzen. In propagandistischer Weise werden<br>Gerüchte und Erfindungen in Umlauf gesetzt, die im Widerspruch zu elementaren moralischen Normen stehen. So zum<br>Beispiel die Märchen über Tausende Opfer, über eine Panik unter der Bevölkerung und so weiter. Befaßt sind damit haupt-<br>sächlich jene, die den Geist des Vertrauens und der Entspannung<br>nicht akzeptieren, für die das Schüren von Feindschaft zwischen den Völkern eine gewohnte Beschäftigung ist. Jeder normale<br>Mensch begreift, daß Schadenfreude über ein Unglück eine widerliche Haltung ist.

Was die Havarie in Tschernobyl angeht, so werden im Kraftwerk<br>und in der Umgebung die Arbeiten zur Beseitigung ihrer Folgen und die Hilfeleistung an die Betroffenen fortgesetzt. Das Be-<br>triebspersonal des Kraftwerkes kontrolliert zuverlässig den Stand der abgeschalteten drei anderen Reaktoren sowie deren Kühlsysteme.

Weitere Berichte Seite 5

tät durchgeführt. Gesundheitliche Gefährdungen bestehen nicht. Die Messungen und Untersuchungen werden laufend durchgeführt.

Innenministerium der BRD:

### **Gesundheit der Bevölkerung** war zu keiner Zeit gefährdet

Bonn (ADN). Die nach dem<br>Reaktorunglück in der Sowjetunion am Mittwoch erhöhten radioaktiven Werte in der BRD nehmen kontinuierlich ab. Wie der Sprecher des Bundesinnen-<br>ministeriums, Butz, versicherte,<br>war die Gesundheit der Bevölkerung zu keiner Zeit gefährdet. Die höchsten Werte wurden am Mittwochabend in München und Regensburg sowie in Berlin (West) gemessen. Seither seien sie um mehr als die Hälfte gesunken und nähmen weiter ab. Nach Aussagen von Experten der Strahlenschutzkommission  $w$ ă $'$ gesundheitsvorbeugende ren Maßnahmen erst bei dem Fünfzigfachen der gemessenen Werte notwendig geworden.

"Prawda":

### Zu westlicher Kampagne über die Havarie in Tschernobyl

Moskau (ADN). Die "Prawda" hat am Sonntag in einem "Unvernünftiger Eifer" überschriebenen Beitrag westliche Propa-<br>gandaversuche im Zusammenhang mit der Havarie im Kernkraftwerk Tschernobyl zurückgewiesen. In den USA-Medien werde eine regelrechte Kampagne geschürt und für die Vereinigten Staaten das Recht auf unverzügliche Inspektionen und eine Untersuchung der Umstände vor Ontersacitum del constante voir<br>Ort verlangt. Die "Prawda" ver-<br>weist darauf, daß es von 1971 bis 1984 in 14 Ländern 151 Havarien Kernkraftwerken in gegeben habe, aber eine vergleichbare<br>Reaktion aus Washington in keinem einzigen Fall erfolgt sei.

Zweck der Kampagne sei es offensichtlich, die Weltöffentlichkeit von aggressiven Handlungen

### **Französische Experten:**

### **Gefährliche radioaktive Strahlung nur in naher Distanz des Unfallortes**

Paris (ADN). Die von sowjetischer Seite über den Reaktorunfall von Tschernobyl gemachten Angaben erscheinen glaubwür-<br>dig, erklärten laut AFP Spezialisten des französischen Kommissariats für Atomenergie (CEA) auf einer Pressekonferenz in Paris. Ausgehend von den außerder UdSSR halh gemessenen Strahlungsdosen, schätzen die französischen Experten ein,  $,dab$ die Effekte der durch den Unfall von Tschernobyl freigesetzten Radioaktivität nur schwach sein können". Insbesondere könne man "bekräftigen, daß die am 28. April

Skandinavien entdeckte üher Wolke', die sich gegenwärtig über Europa ausbreitet, zu keinem Zeitpunkt eine Gefahr für die<br>Gesundheit der Bevölkerung und die Umwelt war und ist". Dagegen scheine gesichert, zitierte AFP die Spezialisten weiter, "daß das<br>Niveau der Radioaktivität auf dem Gelände des Kernkraftwerks nach dem Unfall sehr hoch gewesen ist und sehr hoch bleibt. Außerhalb des Geländes dürften die radioaktiven Strahlungsdosen in einer Entfernung von etwa zehn Kilometern keine gefährliche Größenordnung erreichen.

der USA, von den Kernexplosio-

nen in Nevada und vom "Ster-

nenkriegs"-Programm abzulen-

ken. Ebendarum, ganz und gar

nicht um die Gesundheit der

Menschen gehe es den Organisa-

toren dieses Spektakels, konsta-

Vernünftige Menschen begrei-

fen, betont die Zeitung, daß es

für niemanden eine Garantie ge-

gen Havarien gibt. Aus dieser Ha-

varie würden Schlußfolgerungen

gezogen, die nützlich für die ge-

schaft sein werden. Die UdSSR

trete für eine Zusammenarbeit

der Staaten auch in diesem Be-

reich ein und sei der Auffassung,

daß die Kernenergie ausschließ-

lich zu friedlichen Zwecken ge-

internationale Gemein-

tiert die "Prawda".

nutzt werden sollte.

samte

ND, Mo., 05.05.1986, S. 5 (alle Artikel)

### **aRD-Forschungszentrum:**

### **Bisherige** Strahlungsdosis **chne Bedeutung**

Karlsruhe (ADN). Die bisherige mögliche Strahlenbelastung der Bevölkerung infolge des Unglücks Kernkraftwerk Tschernobyl ist nach den Berechnungen des BRD-Kernforschungszentrums in BRD-Remoisanungszeintums in<br>Karlsruhe gesundheitlich "ohne<br>Bedeutung". Unter Berücksichti-<br>gung der Werte in der Luft, der radioaktiven Ablagerungen ລາາ f dem Boden und der Aufnahme Im menschlichen Körper habe die effektive Dosis bis zum Sonntag im Raum des Kernforschungszentrums 3,7 Millirem für Erwachsene und 5,1 Millirem für Kleinkinder betragen, sagte der Sprecher des Zentrums, Klaus Körting

Selbst bei wetterbedingten örtlichen Erhöhungen der radioaktiven Ablagerungen am Boden um das zehnfache lägen die Strahlendosen noch immer im Bereich natürlicher Schwankungen. Pro Jahr nehme die Bevölkerung auf Grund natürlicher Radioaktivität zwischen 150 und 400 Millirem auf, ohne daß bei Schwankungen gesundheitliche Veränderungen beobachtet wurden. Ein Mensch könne pro Jahr einer Dosis von etwa 210 Millirem über die natürliche Strahlung hinaus ausge-\*tzt sein, ohne daß Gesundheitsgefährdungen auftreten.

### Innenministerium der BRD:

### **Rückgang von Meßwerten**

Hamburg (ADN). Die Strahenbelastung über dem Gebiet der Bundesrepublik geht nach Antaben des Innenministeriums der BRD an den meisten Meßstationen zurück. Laut DPA teilte das Ministerium mit, die gemessenen Werte lagen teilweise schon im Rahmen der natürlichen Strahlung. Das Ministerium wies am Sonntag darauf hin, daß aus dem keine Radioaktivität mehr komme.

 $\mathcal{A}^{\mathcal{A}}$  and

Dienstag, 29.04.1986, S. 1 → General-Anzeiger (GA),

 $5.3 +$ Schweres Reaktorunglück

Radioaktive Wolke trieb nach Skandinavien

# in der Sowjetunion

Unbekannte Anzahl von Menschen verletzt

 $0 \le s$  is a  $1$  B o n.  $(\Lambda Pdg_0)$  ln sowjetischen Atomkrithwerk Tscherobith in the first of the strainer behavior  $\mathbb{Z}[A]$  is a strainer of the strainer of the strainer of the strainer of the strainer of the strainer of Riesenhuber besteht keine Gefahr für die Bundesrepublik.

He with the finder fraction interaction is press. We see that the DA Ale Shannance of the properties of the property of the control interaction in the see of the see of the see of the see of the see of the see of the see

Section probability specific and in the particle of the second specific and in the second specific and in the second specific and in the second specific and in the second specific and in the second specific and in the sec

 $\label{eq:main} The first example of the first example of the  
linear problem. The first example of the  
system of the first example of the  
system of the first example of the  
system of the first example of the first example of the  
system of the first example of the first example of the  
system of the first example of the first example of the  
system of the first example of the first example of the  
system of the first example of the first example of the  
system of the first example of the first example of the  
system of the first example of the first example of the  
parameter of the first example of the first example of the  
system of the first example of the first example of the  
system of the first example of the first type of the  
state of the first example of the first type of the first example of the  
state of the first type of the first type of the first type. For  
the fact of the first type of the first type$ de se for Arababy Pennshir Mandato (matematika)<br>de se for Arababy Pennshir Mandato (matematika)<br>pennsylvanisme (matematika) and the set of the set of the set of the set of the set of the set of the set of the set of the s

## Die giftige Wolke

## Von Hermann Eich

For the AS New Art in thermal adjustes the South Markov Hence Schwarzen and the Schemen and the Content of the Association of the Schemen and the Content of the Content of the Content of the Content of the Content of the ra. De la una hille ersacheerde Sowjetrege<br>ra. Soulan Hille ersacheerde Sowjetrege.<br>The second from the ersemption and international processes of the second of the second of the second of the second of the second of the s

letzten Weltkrieg haben deutsche<br>rien die robuste Machart bestimmter

Sevelucions Disc Kentendo Archive San Archives and the second results of the second of the second of the second of the second of the second of the second of the second of the second of the second of the second of the seco

werk<br>Jichk<br>selbs enr eine n<br>· erreicht, **VELSION** 

werden. Wie

die Be

Zehntausende aus der Umgebung des Unglücksortes evakuiert

## "Super-GAU" in sowjetischem Reaktor? Moskau: Zwei Menschen in Tschernobyl ums Leben gekommen

 $M$ o s k a u / B o n n.  $(RP(\Omega))$  In dem sowjetischen<br>Art Richtheit k Tschetneon, ist es r-GAU" gelommen,<br>der Richtheit k Tschetneon, ist es r-GAU" gelommen,<br>den "größten anzunehmenden Unfall". Reglerungsbe-<br>amte und Fachie gestern übereinstimmend, daß es sich bei der Katastro-<br>orderns und einen Brand im Reaktorgebäude handelt,<br>torkerns und einen Brand im Reaktorgebäude handelt,<br>wobei ständig große Mengen gelührlicher radioaktiver **Strahlen Ireiwerden.** 

The do Morker Monten property in dening the result of the special form of the special form of the special form of the special form of the special form of the special form of the special form of the special form of the spe Berich

## Leitartikel Seite 2

weitere Berichte Seite 3

estern offenbar in Flammen: In Skockholm<br>Fewt in einem Kenkraftwerk- unter Kon-<br>Space in einem Kenkraftwerk- unter Kon-<br>spie gebrecht und gelöscht werden könne.<br>der Bundesrepolsik.<br>der Bundesrepolsik. **Pas**  $\label{eq:constrained} \begin{array}{ll} \textbf{M} = \textbf{M} = \text$ e Unterstützung west!<br>Franstrophe in den<br>stern offenbar in Flat<br>stern offenbar in Flat as Unglisk löste in den westlichen<br>struktur vollen vollen vollen en den struktur den struktur vollen vollen vollen vollen vollen en den struktur<br>struktur vollen von Moskus geman<br>struktur vollen vollen vollen vollen vollen

Kulasingyks in den Kernwakter nagtillalt. weigenen Checklefen Stads in Stads in Stads and the Stads of the Stads of Stads and Stads and Stads and Stads and Stads and Stads and Stads and Stads and Stads and Stads and Stads die notwerdige medizinische Hilfe geleizet:<br>Die Einwohner von Frigjak, einer neuen Skad<br>von 23 000 Einwohnern, die zusammen mit<br>dem Kernkraktwerk errichtet wurde, würden<br>dem Kernkraktwerk errichtet wurde, würden

auf Grund der bisher<br>sei er "sicher", daß es s<br>dem Atomkraftwerk<br>Durchschmelzen des wurensenmeizen des Reaktorkerrs handelt<br>wobei starke radioaktive Strahlung freige<br>setztwird. ı bei dem Unglück in<br>schernobyl – um – ein

hlt – Is Dann versicherten Bludesförschungsmiten in Islam versicherten Bludesförschungsmiten – minister Zimmermann (CST), ein abnitiver er keiner<br>1970 – In der der Einemeins (CST), ein abnitiver er keiner<br>1870 – Islam ver erklärte, die deutschen Kernkraftwerke seien<br>in sicherheitstechnischer Hinsicht mit den<br>sowjetischen Anlagen nicht zu vergleichen.

(Fortsetzung Seite 2. Spalte 3)

GA, Mi., 30.04.1986, S. 1 1

1

## $8.2 \rightarrow$ "Super-GAU" in Kernkraftwerk?"

Der Katastrophen-Reaktor

Sie died Betrasturus von Social abendent<br>Sie died Betrasturus von Social de Amerika<br>Albert (Derman Surge) in California von Social de Amerika<br>Sie die Sie de Amerika (Derman Surge)<br>Sie de Amerikaanse von Social de Amerika<br>S seosachet wurde, sei in der Bundearepublik<br>Kandinavien gemessenen Were führen<br>Jerdinavien gemessenen Were führen<br>Jerdinages Escollerung<br>Zimrung der Escollerung

 $\Delta$  action is an explicial to general literation of the spin of the spin of the spin of the spin of the spin of the spin of the spin of the spin of the spin of the spin of the spin of the spin of the spin of the spin of nmermann erklärte weiter, die Bundes-<br>rung sei bereit, falls dies von der UdSSR<br>inscht werde, jede ihr mögliche techni-<br>wissenschaftliche oder personelle Hille

 $\begin{array}{ll} \textbf{LFT} & \textbf{K} & \textbf{F} \\ \textbf{LFT} & \textbf{K} & \textbf{F} \\ \textbf{LFT} & \textbf{H} \\ \textbf{H} & \textbf{H} \\ \textbf{H} & \textbf{H} \\ \textbf{H} & \textbf{H} \\ \textbf{H} & \textbf{H} \\ \textbf{H} & \textbf{H} \\ \textbf{H} & \textbf{H} \\ \textbf{H} & \textbf{H} \\ \textbf{H} & \textbf{H} \\ \textbf{H} & \textbf{H} \\ \textbf{H} & \textbf{H} \\ \textbf{H} & \textbf{H} \\$ 

 $\begin{array}{ll} \textbf{F} & \textbf{K} & \textbf{K} \\ \textbf{K} & \textbf{K} & \textbf{K} \\ \textbf{K} & \textbf{K} & \textbf{K} \\ \textbf{K} & \textbf{K} & \textbf{K} \\ \textbf{K} & \textbf{K} & \textbf{K} \\ \textbf{K} & \textbf{K} & \textbf{K} \\ \textbf{K} & \textbf{K} & \textbf{K} \\ \textbf{K} & \textbf{K} & \textbf{K} \\ \textbf{K} & \textbf{K} & \textbf{K} \\ \textbf{K} & \textbf{K} & \textbf{K} \\ \textbf$ 

ШД Schemareich<del>ung</del><br>eines Leichtwasser-Graphit-Rea

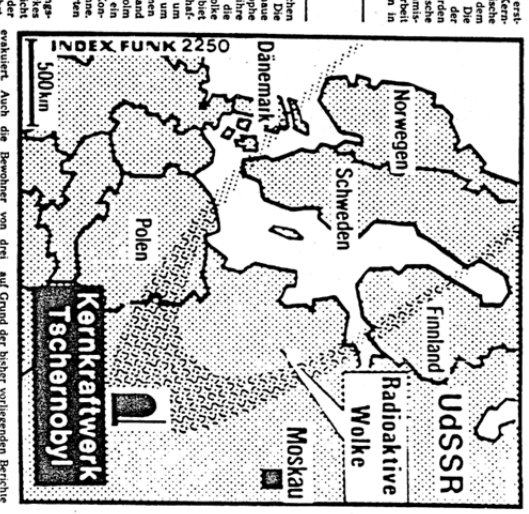

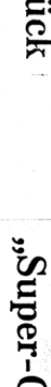

## Das Unglücks-Kernkraftwerk besteht aus vier Reaktoren

Die große Wärmemenge ist das Problem in Tschernoby

Hembert (globow) Das sowjetische Un- zum Werdemgeten von mehr als Mondemgeten von mehr als die mehr ist. Sommer der Kanadien aus der Kanadien von Kanadien aus der Kanadien aus der Kanadien aus der Kanadien aus der Enterna

ser nevenreaktion (Moderatorwirkung)<br>in Graphitziegelichten verwenock, das<br>i wird der Reaktor mit Urandioxyck des<br>i Prozent mit Uran-233 angereichert

ert Balanda mede bel der Konsepton von der de Reinstein von der Reinsteinen der Reinsteinen der Reinsteinen Erstehnung der Reinsteinen Erstehnung der Reinstanden Erstehnung der Reinstanden Erstehnung der Reinstanden Erste

We bel alten wassergekülten Kernkraft i<br>werken gibt es beim RBMK-100de in Wasser<br>ker Bringsbeteilauls gespeichert ist. Druk- A<br>ker Bringsbeteilauls gespeichert ist. Druk- A<br>enlissungen bel Lecks führen unweigerlich ist.<br>e

in der Atom-Energienutzung Die bisher schwersten Unfälle

# Sowjet-Satellit bedrohte nach dem Absturz die Umwelt

Hamburg, (dpa) Die schwersten bisher<br>ekannt gewordenen Unfälle in der Ge-<br>chichte der friedlichen Nutzung der Kern-<br>nergie füllen bereits eine anschnikche us arses<br>Alectaten Ein Forschungsreaktor war außer Kontrol-

Eine bis 1986 geheimgehaltene Stö

Ung lin Asstaat Wahington soll in Jahr<br>1948 uun Austritt einer radioaktiven Wolke<br>1948 uun Austritt einer radioaktiven Wolke<br>gelührt haben, die angeblich über hudert-<br>mal gefährlicher war, als bei "Three Mitse

mill<br>Irden<br>Sofer

 $\bullet$  New Act E-Epishene sizer, Assuming the Matter Coronal mann is the Matter size of the size of the size of the size of the size of the size of the size of the size of the size of the size of the size of the size of the

 $\pi$  . Noth Dobins 5.90 Cets LS El 13 in min . Among<br>the sense of the Second Proposition and Monsophier entropying the sense<br>is the distribution of the sense of the sense of the sense of the sense<br>is the sense of the sens

Ausmaß erst später bekannt ្ត្រី រ៉ូ

គឺទទឹ If the Annual Prince and Section of the basis of the basis of the basis of the contract interaction in the basis of the Contract interaction in the present of the Contraction of the Contraction of the Contraction of the C

Das Ausmal dieses Urdalls wurde erst in en der Jahren nach der Erlauber (1987)<br>1970 – Austrian and der Erlauber (1988)<br>1981 – Jahren nach der Erlauber (1988)<br>1981 – La Dokumenten des US-Gebietter<br>1981 – C.I. war von mehre

Fehler im Kühlsystem

Thermore, PAA, Kirch results are the second to the second that is the control of the second to the second the second to the second the second to the second to the second to the second to the second to the second to the se m first Auch einen Fahren in Kählersem<br>16. USBandesstaat Colorado wurden 13. New York Street and Street and Street and Street and Street and Street and Street and Street and Street and Street and Street and Street and Str

**The Second Detribution Second Construction**<br>  $\Phi$  Second Detribution Wissenschaft<br>
In the motion of Construction Second Second Second<br>
In the motion of Construction Second Second Second<br>
View by Berlau Hand Hand Second<br> Wolgodonsk. In dem Bericht wurden Stern<br>den gemeidet, die das Produktion<br>gramm verzöggerten. Ob es sich dabe<br>einen Unfall mit rodioaktiven Ste

gehandelt hat, wurde nicht bekann

### Die Katastrophe im Kernkraftwerk Tschernobyl gibt den Experten noch viele Rätsel auf

### Der Wind aus Nordost bläst die radioaktive Wolke zurück

Strahlenschutz-Experte: Keine Gefahr für Deutschland Von unserem Redaktionsmitglied Wolfgang Wiedlich

sten<br>Thr

schmolz, bues der wird einmat intert vom<br>Hammat Reich von Antare Western bei dem Matter von Matter (here und Schach<br>Luftuan Schmolz (here und Jose Schmolz (here und Jose Schmolz (here und Jose Schmolz (here und Jose Schmol

sichen Null.<br>
Sich Null.<br>
Sich Parage, ob westeuropäische Länder von gefährleichen Fracht, in der Atmosphäre<br>
gefährdet sind, hängt wesentlich von der radioaktiven Komzen-<br>
Windrichtung und der radioaktiven Komzen-<br>
tratio

### Meßbar, aber ungefährlich

Die erhöhten Meßwerte, die am Montagnehend vom Hahn-Meitner-Institut (HMI) für Kernforschung in Berlin gemessen worden waren, erklärte Dr. Klaus Kirscheled, Strahn-Hanschut-Exprese as HMI, gegenlöser dem Os sex-Austasschu

Die Warnungen nicht beachtet

GA, Mi.,

30.04.1988, S. 3

Von unserem Redaktionsmitglied Wolfgang Wiedlich<br>
m. Tschernobyl bei Kiew liegt in der sten Konstellationen bestehtkeine Gefahr für<br>
mindzone. Als der Kern im Reaktor die Bevölkerung inder Bundesrepublik."<br>
olz, blies der

### Produktion von Plutonium

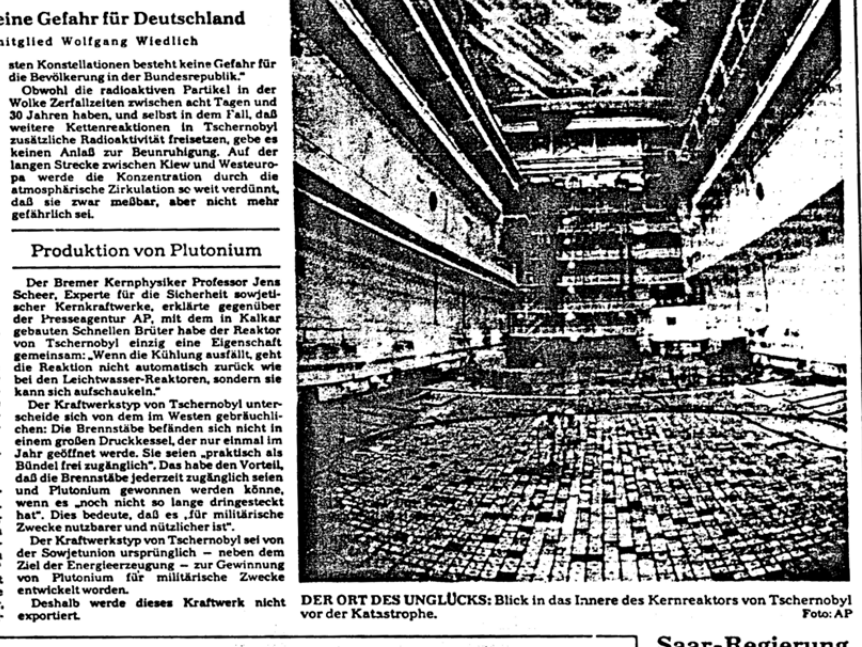

### Saar-Regierung will klagen

 $\begin{tabular}{l|c|c|c} \hline \textbf{will klagen} & \textbf{is a  
pair is available Lander-  
ferung wird gegen die für  
diessen Sommer seplanden h  
trichhahme des französischen  
Aromkardwerks Castleom an  
Verttrichenhme des französischen  
Verwallungenicht in Stralle  
Verwallungen. Das habe das  
SPD-Kabinert besilosen, teilte  
formen in Saurbüchen mit, vier Blöcken v  
Luernburg geigenen französi-  
teruit die größte Abonzentale  
der Welt mit vier Blöcken v  
Merilis Ende Ares udtloen enb  
Herritis Ende der die Erdeken von  
h  
mer als der$ 

### $\label{eq:2} \begin{tabular}{p{0.8cm}} \textbf{or } \textbf{Unfall} \text{ in Tschernoly list} \\ \textbf{Brand} \textbf{a} & \textbf{in} \\ \textbf{Brand} \textbf{a} & \textbf{in} \\ \textbf{m} \textbf{a} & \textbf{in} \\ \textbf{m} \textbf{a} & \textbf{in} \\ \textbf{m} \textbf{a} & \textbf{in} \\ \textbf{m} \textbf{b} & \textbf{on} \\ \textbf{b} & \textbf{on} \\ \textbf{b} & \textbf{on} \\ \textbf{b} & \textbf{on} \\ \textbf{b} & \textbf{on$ Die meisten Atomkraftwerke sind in Ballungsräumen

Erst Parteichef Jurij Andropow öffnete den Genossen in der Sowjetunion die Augen für Mißstände bei der Sicherheit

Von Hinrich Bäsemann

Von unserem Korrespondenten Uwe Engelbrecht

Von untertainen Mariam Kontraktion in der Schermannstalten in der Schermannstalten in der Schermannstalten in der Schermannstalten in der Schermannstalten and the schermannstal of the schermann of the schermann of the sche

nowjetischer Atomaraumonten<br>Eine Wende wurde erst zichtbar, nachdem<br>Im November 1982 Jurij Andropow Parteicher<br>mworden war. Eine seiner ersten Amtaband-<br>handen war. Eine seiner ersten Amtabandgeworden war. Eine seiner ersten Amtshilungen war es, innerhalb der Partei<br>vertrauliches Papier zirkulieren zu lassen

### Staatskomitee gegründet

Dieses Papier sollte den Genossen die Schwarzen und Schen ausgenen die internet Minister in der internet in Arbeitsweit Minister in America Charles In Juli 1933 wurde zur allgemeinen From American der Im Juli 1933 wurde zu

ndenten Uwe Engelbrecht wissenschafter Jaume Medicine<br>September 1976 einer Austern Medicine<br>Jew publizierte 1976 einer Bericht über einer Alexionion, die sich 1937 oder 1938 auf einer<br>Alommilli-Deponie im Ural ereignet hab

### Export auch in die DDR

Export auch in die DDR aussicher septentierte Kern kalikalische Bezieher sowietlicher Kern kraftvertes wie die Anlage met die Anlage bezieher beziehen beziehen beziehen beziehen beziehen beziehen beziehen beziehen beziehe

lassen. Selbst wenn alle Reaktoren noch michteligiehen auf den denktart auch michteligiehen auch<br>auch erhandet gebracht auch den den den den den den den den den Standard gebracht Standortpolitik der nuklearen Gründerzeit i

sicoleti.<br>
Schermann Wochen noch berichtete ein Moskauer Reporter stolar auf das gute Tauktionieren einer Atommülldeponie — die nicht etwa irgendwo in den Südwesten Mittelasiens oder der sibirischen Taiga liegt, soldern M

sondern im ausnussesselten<br>blet<br>TASS war erst am späten Montagabend mit<br>einer lapidaren Meldung über das derzeltige<br>Unglück herausgerückt.

### Material vom Ministerium

Die Meldung kam gerade noch rechtseitig, um in der zweiten Hälfte der um 21 Uhr Moskauer Zeit (19 Uhr MEZ) beginneden schau "Wernja" (Die Zeit) eingeschohen zu wenigen erhausten werden, wenigen von gestern gerückt werden wer.<br>Tageszeit...<br>können.

separatument von gestern geruckt werden<br>
Rassentraliste Bisselschrift und den der der volle auch Daram ander Benaminkige Bevölkerungsreaktionen waren<br>
In Moskau nicht währenhander – der volle solle andere.<br>
Man börte auch

### "Ein Unglück größeren Ausmaßes"

GA-Interview mit

Harald B. Schäfer (SPD) CA: Nach dem Reaktorunglück in der<br>owjetunion hat die Bundesregierung ihre<br>filfe angeboten. Wie könnte diese Hilfe Sowjetunion<br>Hilfe angeb

aussehen?<br>- Schäfer: Die Bundesrepublik könnte<br>Fachleute für Kernkrafttechnik entsenden<br>um zu helfen, die Ursache ges Unfalls zu

finden.<br>GA: Sind deutsche Techniker qualifizier<br>ter als ihre Kollegen in der Sowjetunion?<br>Schäfer: Unsere Kernenergie-Techniker<br>gehören zu den besten der Welt.

Reaktoren neraniassen:<br>Schäfer: Diese Zweifel hatte ich auch<br>bis ich die Information erhielt, deutsc<br>Hilfe sei in der Sowjetunion willkommen ring sei in der Sowjetunion willkommen.<br>GA: Läßt das den Schluß zu, daß die<br>byl die sowjetischen Techniker Tscherno-<br>byl die sowjetischen Techniker überfor-

dert?<br>
Schlifer: Eindeutig ja. Ich schließe dar<br>
Schlifer: Eindeutig ja. Ich schließe dar<br>
Ausmaßes mit unabschbaren Polgnicher<br>
Ausmaßeicherweise nicht allein für die Sowjet-<br>
union – handelt Im Regelfall, bei Störfehr<br>
i

are Sovjetning for Famen ment met andet betalled the Model and Model that the third that all the scheme of the technique of the Sokhern betalled The Tachman and Tachman and Tachman and the Neil Society Neil Society of the GA: Was könnte in Tschernobyl passier

sein?<br>
Schaffer: Wenn ich mich in den Bereich<br>
Schaffer: Wenn ich mich in den Bereich<br>
der Spekulation begebe, könnte es zu einer<br>
Kennachmelze gekommen sein. In Risiko<br>
könnte. Risiko<br>
Anglie in Interscheiden<br>
In Ihrer sc

سته<br>GA: Und wenn nicht?

Cat Und wenn nicht! Bann muß man die Spätfolgen Schlater Dann muß man die Spätfolgen in Kalkül ziehen. Ich kann nicht aus sich ließen, das Ingleick in der Sovjetunion hat die Plutester und die Plutester und die Plutester

such<br>
Folgen nicht auszuschließen.<br>
GA: Bleibt es also bei der Forderung des<br>
SPD nach dem Ausstieg der Bundesrepu<br>
blik aus der Kernenergie?

bilk aus der Kernenergie? Ger sumestepu-<br>
Schäfer: Der Resktorundal in der So<br>
Schüter: Der Resktorundal in der So<br>
hung zur Einstein der Kernenergie<br>
har eine Überlaufer unsere Aufsassung<br>
Der Unhalt bestätt unsere Aufsas

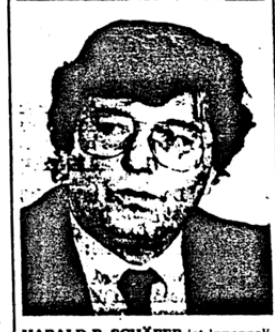

HARAID B. SCHÄFER ist innenpolitischer Spreche Text<br>perte der SPD-Fraktion. Er war in der N. Wahlperide des Bundestages<br>Vorsitzender der Enquete-Kommission Zukünftige Kernenergieplitik.<br>Mit ihm sprach Hans-Werner Loose.<br>Mi

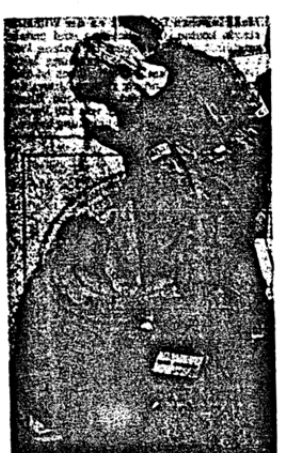

MESSUNG: Arbeiter im schweidigheden<br>Merchandel Merchandel Merchandel Stockholm werden auf ihre radioaktive<br>Strahlung hin untersucht Es wurde die bis zu zehntache Menge der üblichen<br>festgestellt Die Ursache dafür liegt im R

### Von Hinrich Bäsemann<br>
Somerioff habe explosionsarig mit Im Graphitbleck befinden sich dem heißen Graphit (elementarer mehr als 2000 vertikale Bohrungen. Möhlenstoff) reagiert. Weiterhin Sie enthalten die Kontrollstübe und laufende Kettenreaktion produziert aber<br>große Wärmenengen, die vom AKRINIE als Wasser-Dampf-Ge-Kühlmittel als Wasser-Dampf-Ge-<br>misch abtransportiert werden. Mit<br>234 Grad Celsius gelangt das Ge-<br>misch unter einem Druck von  $\frac{1}{\sqrt{1}}$  wo  $\frac{1}{\sqrt{1}}$  (dpa)

Der Sauerstoff reagierte explosionsartig

### Wir betreiben wesentlich mehr Aufwand

### GA-Interview mit

GA-Interview mit<br>
Prof. Dr. Eitz vom RWE<br>
Prof. Dr. Eitz vom RWE<br>
traitätswerk (RWE) ist der größte Stora-<br>
traitätswerk (RWE) ist der größte Stora-<br>
betreitet der Kankartkwerke Gunden<br>
betreitet der Kankartkwerke Gunden-<br>

Eitz: Zunächst: Unfälle sind immer<br>denkbar. Ein solcher Unfäll wie in Tschermobyl is bei uns schon deshalb<br>nicht möglich, weil wir diesen Typ von<br>Reaktornicht haben.

GA: Was ist bei den RWE-Reaktoren

anders?<br>
Elizz : In Tschernobyl wird, anders als<br>
Elizz : In Tschernobyl wird, anders als<br>
Moderator verwordet, der die Neutronen<br>
abbrems: L im Gregensatz zu deutschen<br>
Reaktoren gibt es kein Druckgefaß,<br>
sondern 1700 ein

GA: Wie in Harrisburg?

GA: Wie in Harrisburg?<br>
Etz: Ja, wie es in Three Mile Island<br>
geschhen itt Dent ist zum großen Teil<br>
auch der Kern mit den Brennehementen<br>
geschnelzen. Es gibt nur einen großen<br>
Unterschied: In Harrisburg war<br>
Reaktorgebäu

### Druckfeste Stahlhülle

GA: Wie sieht die Schutzhülle in<br>Jeutschland.aus?

Deutschland aus?<br>
Etz: Bei uns ist dies eine gasdichte,<br>
Etz: Bei uns ist dies eine gasdichte,<br>
druckfeste Stahlhülle, darüber eine Bee<br>
tohnial. Wir betreiben bei unseren Kraft-<br>
werken zuden einem weentlich höheren.<br>
Auf

GA: Und wenn dennoch ein Störfall

eintritt. Selbst wenn der Fall unterstellt wird, daß ein ernater Störfall ersticht aus<br>als die Kühlung ausfällt, geschicht aus<br>als die Kühlung ausfällt, geschicht aus<br>immer nur das, was in Harrisburg<br>passiert ist Dort gab

GA: Einen Schaden für die Umwelt<br>schließenSieaus?

schieden Sie aus;<br>
schieden Sie aus, eine ein ernster Störfall<br>
eintreten asolite, kann das Kraftwerk<br>
eintreten asolite, kann das Kraftwerk<br>
Sieht kann keine Schalder<br>
eine aus heutiger<br>
diringen. Das haben aufwordt as Co

Professor Dr. August Wilhelm Eliz<br>ist Generalbevollmächtigter des<br>Rheinisch-Westfälischen Elektrizi-<br>itäswerks AG (RWE) in Essen. Mit<br>ihm sprach Sef Despineux.

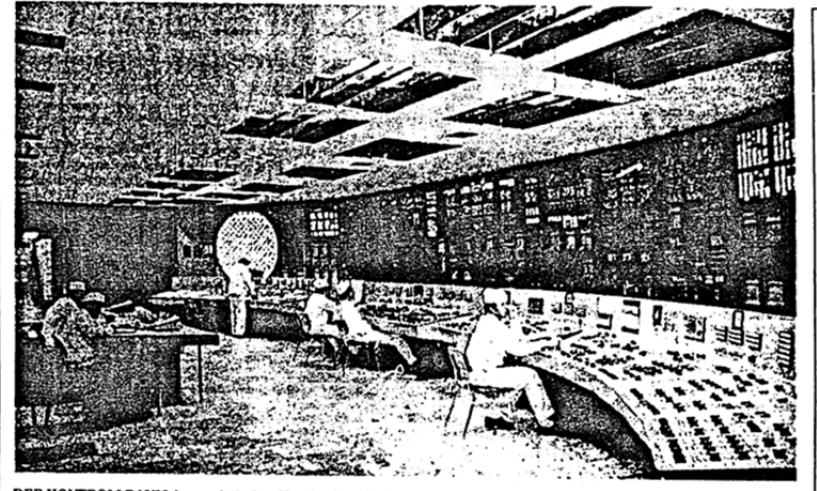

DER KONTROLLRAUM des sowjetischen Kernkraftwerks Tschernobyl.

### Vier freie Tage statt Rede und Antwort

Gorbatschows Forderung nach mehr Ölfentlichkeit zerschellte schon am ersten Prüfstein Von unserem Korrespondenten Uwe Engelbrecht

Bundesbürger besongt Krisenstab in NRW Kiew ist geschlossen Naturalisties (1982) and the move interest and the material and the model in the distribution and the stational stational stational stational stational stational Bundesbürger besorgt

ĞА

Do.,

 $\overline{a}$ GO. .1986, ተ ဖို ဖု ω  $\overline{\phantom{a}}$ 

Von unserem Korrespondenten Uwe Engelbrandenten Uwe Engelbrandenten Uwe Engelbrandenten um erleiten, zum ersten Mai Moskau ging Rücktung uline Der Reis des Rendenten am in dem erste des Rendenten am in dem erste des Rende

### Krisenstab in NRW

Situation auch noch um die Einberufung<br>
situation auch noch um die Einberufung<br>
einer Pressekonferenz kümmern soll, mag ja<br>
zuviel verlangt sein kuptatuden seine piplomaten in die in<br>
ningen-Hauptauden seine Diplomaten in

beigebracht haben – innen- wie außenpolitischen beigebracht haben – innen- wie außenpolitischen such<br>schein und der einer Schuldigen such australien einer keiner finden. Dieser Teil des Partei- und<br>gens auch – michts ande

### Kiew ist geschlossen

Neubürger

erhalten

Jod-Tabletten

Von Redaktionsmitglied

Wolfgang Wiedlich

Von Redaktionsmittjeled<br>
molifigang Wiedlich Schwinstitled<br>
molifigang Wiedlich Schwiertschung<br>
molifieren Neumerte schwinstitle.<br>
molifieren Redaktionspielders, erhalt er in den lichtenster and<br>
kannt erst durch ann Kerk

### Risiko für die Piloten

Versuche hätten ergeben, dats Kuhel die auf radioaktiv verseuchtem Boden<br>weiden, sehr bald erhebliche Mengen<br>radioaktives Jod über die Milch ausschei-

die auf radioaktiv verseuchten Boden<br>
eine auf reliefie Nongen<br>
eine auf reliefie Nongen<br>
reiden. Schrifteliefie Nongen<br>
redien.<br>
The reliefies of the National Marketten (EFA)<br>
dien berreformation and the stretch of the di

Ε

l'schernobyl bedroht?

Weiter Unklarheit über Atomkatastrophe

Auch zweiter

**Reaktor** 

108

 $\label{eq:optimal} \begin{small} \textbf{M} & \textbf{M} & \textbf{M} \\ \textbf{M} & \textbf{M} & \textbf{M} \\ \textbf{M} & \textbf{M} & \textbf{M} \\ \textbf{M} & \textbf{M} & \textbf{M} \\ \textbf{M} & \textbf{M} & \textbf{M} \\ \textbf{M} & \textbf{M} & \textbf{M} \\ \textbf{M} & \textbf{M} & \textbf{M} \\ \textbf{M} & \textbf{M} & \textbf{M} \\ \textbf{M} & \textbf{M} & \textbf{M} \\ \textbf{M} & \textbf{M} & \textbf{$ Moskau: Zwei Todesopfer und 197 Verletzte

Bonn beschloß Sofortmaßnahmen

(Fortsetzung von Seite 1)<br>dort Berichte örtlicher Med<br>nach denen wegen des Ansti mus versen wegen des Anstiegs sei.<br>The Bevölkerung sei gleichen<br>ein Genuß von Brunnenwasser,<br>ein Genuß von Brunnenwasser,<br>ein vorläufig in den Häusern zu<br>verlere Anweisungen über Radio<br>en abzuwarten, Das Auswärtige<br>auf hin

ftsgipfel<br>heit und<br>it beim<br>Sprache<br>Sprach<br>is Erfah-<br>sich in<br>ntionale<br>rungen<br>seien<br>denheit<br>lenheit<br>lenheit iona<br>aet<br>in ern<br>Kernk<br>die Äußt<br>Ländern<br>a Verb Tokio machte<br>the die

inem Grundsa -------

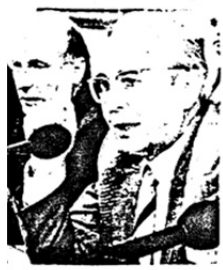

des<br>itzen-<br>ober-<br>Franz AUSWIRKUNGEN<br>s schilderte der Vorsienschutzkommission  $\begin{array}{l} \text{RAP} \begin{tabular}{l} \multicolumn{2}{l}{{\color{red}\textbf{1}}}\\ \multicolumn{2}{l}{\color{red}\textbf{2}}\\ \multicolumn{2}{l}{\color{red}\textbf{2}}\\ \multicolumn{2}{l}{\color{red}\textbf{2}}\\ \multicolumn{2}{l}{\color{red}\textbf{2}}\\ \multicolumn{2}{l}{\color{red}\textbf{2}}\\ \multicolumn{2}{l}{\color{red}\textbf{2}}\\ \multicolumn{2}{l}{\color{red}\textbf{2}}\\ \multicolumn{2}{l}{\color{red}\textbf{2}}\\ \multicolumn{2}{l}{\color{red}\textbf{2$ 

ger nach Frium ge<br>keit werden solle, e<br>der Ladung einzeln

r war auch, wie die Zollabterügung<br>Fritzlar gebrachten Wagen abgewik:<br>16 itzlar gebrachten Wagen abgewik:<br>10g einsein untersucht werden müß

Or all established along the selection of the contraction of the contraction of the contraction of the contraction of the contraction of the contraction of the contraction of the contraction of the contraction of the cont

Hohe Werte in der DDR

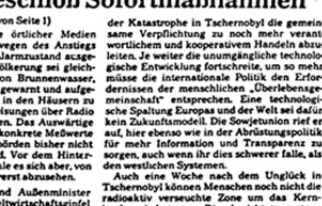

tion und Transparenz zu<br>
ihr dies schwerer falle, als<br>
itemen.<br>
he nach dem Unglück in<br>
in Menschen noch nicht die<br>
in Menschen ook nicht der Folitbüro-<br>
In Dies berichtete gestern<br>
in Cines berichte gestern<br>
zin, in einem radio<br>kraft<br>aben:<br>Kand<br>ARD<br>Parte  $\begin{tabular}{ll} $\mathcal{L}_{\mathcal{B}}$ & $\mathcal{L}_{\mathcal{B}}$ & $\math$ 

ï

n abzu-<br>chnolo-<br>mehr<br>Erfor-<br>ensge-<br>nologi-<br>rief er<br>politik<br>rnz zu<br>lle, als

rļ

 $\begin{tabular}{l|p{0.5cm}|} \hline $M$ & $M$ & $M$ & $M$ \\ \hline $M$ & $M$ & $M$ & $M$ \\ \hline $M$ & $M$ & $M$ & $M$ \\ \hline $M$ & $M$ & $M$ & $M$ \\ \hline $M$ & $M$ & $M$ & $M$ \\ \hline $M$ & $M$ & $M$ & $M$ \\ \hline $M$ & $M$ & $M$ & $M$ \\ \hline $M$ & $M$ & $M$ & $M$ \\ \hline $M$ & $M$ & $M$ & $M$ \\ \hline $M$ & $M$ & $M$ & $M$ \\ \hline $M$ & $M$ & $M$$ 

Leitartikel Seite 2<br>weitere Berichte Seiten 2u. 3

m.

 $\begin{minipage}[t]{0.9\textwidth} \begin{tabular}{lcccc} \textbf{0.9\textwidth} & \textbf{0.9\textwidth} & \textbf$ 

ie Mebrerte in der Luft erreichten nach<br>16 Martin des Moche des Normalrertes.<br>16 Martin des Moche des Normalrertes.<br>16 Martin des Moche des Normalrertes.<br>16 Martin des Moches.<br>16 Martin des Moches.

RUND UM DIE UHR wird die Ras<br>zeigt eine Station der hessischen Lan

ivität in der Luft gemes<br>stalt für Umwelt in Darm

L<br>L<br>Vaset

 $\label{eq:2} \begin{array}{ll} \textbf{if} \text{ if } \text{if} \text{ if } \text{if } \text{if} \text{ if } \text{if } \text{if}$ 

Next Architects (Carlo Architects and Sourcester Belling Corresponds and Marchitects and Marchitects and Marchitects and Marchitects and Architects and Architects and Architects and Architects and Architects and Architect

 $\mathbf{w}$  Pala Montenbury addition of the reductions of the construction of the construction of the construction of the construction of the construction of the construction of the construction of the construction of the co

Der US-Spezialist frammens<br>website with the strength of the strength strength of the strength of the strength of the strength of the strength of the strength of the strength of the strength of the strength of the strength

Run auf Gasmasken und Filter

 $\begin{tabular}{l|p{0.5cm}p{0.5cm}p{0.5cm}p{0.5cm}p{0.5cm}p{0.5cm}p{0.5cm}p{0.5cm}p{0.5cm}p{0.5cm}p{0.5cm}p{0.5cm}p{0.5cm}p{0.5cm}p{0.5cm}p{0.5cm}p{0.5cm}p{0.5cm}p{0.5cm}p{0.5cm}p{0.5cm}p{0.5cm}p{0.5cm}p{0.5cm}p{0.5cm}p{0.5cm}p{0.5cm}p{0.5cm}p{0.5cm}p{0.5cm}p{$ 

**Ethische Bedenken** 

 $\begin{array}{l} \mathbf{w} = \mathbf{0} \mathbf{u} + \mathbf{v} \mathbf{u} + \mathbf{v} \mathbf{u$ 

erst notwendig, wenn eine Dosis von<br>1 Militern, allerdings aus verschiedenen<br>11, zusammenkomme

Hohe Werte in den Lultfiltern gemessen – Kritische Situation in der Nacht zum Montag Ostblock-Laster dürfen nicht in die Kaserne

sick companies residents have a species of the species of the species of the species of the species of the species of the species of the species of the species of the species of the species of the species of the species o

Keine Diskussion in Japan

ł

 $\alpha$  reads to the properties of the  $\beta$  reads to the  $\beta$  reads to the set of the set of the set of the set of the set of the set of the set of the set of the set of the set of the set of the set of the set of the set of

 $B$  o n a,  $\left(AP/d\sigma MR\sigma \mathrm{det} \right)$  Mit Soforma<br>flaning the state of Michael Marcon and denote the state of Michael Species<br>in the state of Michael Special and denote the state of the state vocation<br>the state of Michael Spec

ministerium gestern in Bonn darsuf, daß Friechmitch ministerium gestern in Bonn darsuf, daß Friechmitch in der Australien von SO Becquerel is einer keiner der Marchalle von SO Becquerel in Section of the Marchalle von SO

Von Strahlung belastete Milch wird aus dem Verkehr gezogen

**Bonn beschloß Sofortmaßnahmen** 

Bundeswehr entseucht Fahrzeuge auf der ABC-Strecke

**SALE** 

Weitere 69 Deutsche evakuiert

ŗ,

Kühe, deren Milch eine Aktivität von 200<br>segueret durch radioaktreur – hiele init<br>segueret durch radioaktreur – hiele init<br>iechhuter – verorgt – werden. Mikch mit<br>iechhuter – verorgt – werden.

gratistikt werd Gramwerks von<br>1974 – Andre Marie Barnette Wallenberg († 1985)<br>1984 – Andre Marie Barnette, bestammte<br>1984 – Andre Marie Barnette<br>1984 – Artes de Werk, der Storial<br>2006 der Werk, bei der distrikt von

大変性

۱g١

Botschaft setzt Geigerzähler ein

. Der medizinische Portuchritt der<br>Jahrzahnte ist imponierend: Kunst<br>wurden enberichelt die Pocken sind<br>tiet, Nieren werden in haher Zahl

 $\begin{array}{ll} \textbf{M} & \textbf{M} & \textbf$ 

wann<br>n, hat

 $\begin{array}{l} \mathcal{R} \text{ in } \mathbb{R}^n \text{ for } \mathcal{R} \text{ is the } \mathcal{R} \text{ is the } \mathcal{R} \text{$ 

der Medizin aus der Steckdose Ärzte und Pfleger leiden unter

109

Wissenschaftler appellieren an den Weltwirtschaftsgipfel

Von unserem Redaktionsmitglied Wolfgang Wiedlich

y der Werte en der diagnon<br>der Werte bei der diagnon<br>der Mechenschatten<br>alter Behologischen nit<br>althen Zerfalls bei er

**BY S** 

ware. Diese bestehte der Schware gestern der Schware der Schware der Schware der Schware der Schware der Schware der Schware der Schware gester in der Schware gestern aus analytische seine gestern and a schware gestern of

werd<br>Umki<br>svien<br>star We<br>sben<br>sowj.<br>verk gestern<br>dung des<br>et worden,<br>k zu ver-<br>k zu ver-<br>byl selbst

Die Geschieden versiehen Meissenen ist.<br>2. August 2008 – August 2008 – August 2008 – August 2008 – August 2008 – August 2008 – August 2008 – August 2<br>2. August 2008 – August 2008 – August 2008 – August 2008 – August 2008 geneg *un amuncum de Santiage un amuncum Abend keine einzige*<br>
erklärte, daß "einige Birke<br>
ihre Bürger aus der<br>
ihre Bürger aus der<br>
ihre Bürger aus der<br>
ihre Bürger aus Mittwoch we<br>
is geplante Reisen in Hichard<br>
illeher

what for an endomorphic March and the contract of the contract of the contract of the contract of the contract of the contract of the contract of the contract of the contract of the contract of the contract of the contrac

 $-2222222$ 

ï in the pressure were the control of the space of the space of the space of the space of the space of the space of the space of the space of the space of the space of the space of the space of the space of the space of the

ristikunter<br>gen des Re<br>die UdSSR

Konvoi nach Fritzlar

ក្នុង<br>ខេត្ត ខែមី មី អ្នក<br>ស្រុក មី អ្នក មី អ្នក

When discussions to the thermoments is  $V$  is a second of the second of the second of the second of the second of the second of the second of the second of the second of the second of the second of the second of the secon

Schiffe festgehalten

Polar Cart (N (He)A)Andra haka, and . In the fighter matrix of the selectron of the selectron of the selectron of the selectron of the selectron of the selectron of the selectron of the selectron of the selectron of the s

 $\begin{array}{ll} \mathcal{M} & \mathcal{M} & \mathcal{M} \\ \mathcal{M} & \mathcal{M} & \mathcal{M} \\ \mathcal{M} & \mathcal{M} & \mathcal{M} \\ \mathcal{M} & \mathcal{M} & \mathcal{M} \\ \mathcal{M} & \mathcal{M} & \mathcal{M} \\ \mathcal{M} & \mathcal{M} & \mathcal{M} \\ \mathcal{M} & \mathcal{M} & \mathcal{M} \\ \mathcal{M} & \mathcal{M} & \mathcal{M} \\ \mathcal{M} & \mathcal{M} & \mathcal{M} \\ \mathcal{M} & \mathcal{M} & \mathcal{M} \\ \mathcal$ 

 $\Phi$  Raum not , actual to the technical weak of the process representation of the contract of the contract of the contract of the contract of the contract of the contract of the contract of the contract of the contract of

 $\begin{array}{l} \mathbf{M} = \mathbf{M} \mathbf{M} = \mathbf{M} \mathbf{M} = \mathbf{M} \mathbf{M} \mathbf{M} = \mathbf{M} \mathbf{M} \mathbf{M} = \mathbf{M} \mathbf{M} \mathbf{M} = \mathbf{M} \mathbf{M} \mathbf{M} = \mathbf{M} \mathbf{M} \mathbf{M} = \mathbf{M} \mathbf{M} \mathbf{M} = \mathbf{M} \mathbf{M} \mathbf{M} = \mathbf{M} \mathbf{M} \mathbf{M} = \mathbf{M} \mathbf{M} \mathbf{M} = \mathbf{M} \mathbf$ 

GA, Sa./So., 03./04.05.1986, < ^ S. 3

 $65.1$ 

### **Strahlenwerte** sind "total unbedenklich"

**ETTING CONTRACT AND ACCORDINATION**<br> **EXPLORATION CONTRACT AND A ANGELET CONTRACT AND A CONTRACT AND CONTRACT AND ANNUAL START AND ANNUAL START OF THE UNIT OF THE UNIT OF THE UNIT OF THE UNIT OF THE UNIT OF THE CONTRACT AN** 

stagen.<br>inen Angaben war im gesamten<br>then Raum bis herunter zum nen Augusten war im gesamten Augusten keine überlichte bis gestern keine überlichten Western keine Belastung festrustellen.<br>Belastung festrustellen.<br>Belastung festrustellen.<br>Belastung festrustellen.<br>Belastung festrustellen rum<br>1971 die Die<br>1972 die Allem<br>1973 tutter

rangen.<br>nach den<br>n noch bis<br>lag sei dann<br>i die Zufuhr

Ninde wendern bestecken by The Method Care Method Care and the Sun<br>
Minde was a series of the Sun of the Sun of the Sun of the Sun<br>
Mindern and the Sun of the Sun of the Sun of the Sun of the Sun<br>
Sun of the Sun of the Sun sichertica<br>wäre aber<br>schen oder<br>an ein paar uvitat bei Regen<br>n", sagte Mohr. Es v<br>innig", sofort zu dusc<br>wechseln, wenn man<br>abbakem

### Anfrage aus

der Sowjetunion LET SOUWFELLINDIN<br>Selen haben bei Selen haben bei Selen haben bei Sender bestehten Behavior<br>Selen haben bei bereit selen, bei Sender Realt of the Realty Verlette a sufrunehmen.<br>New York Sender Selen besteht Selen besteht d

a-Krankenmungte<br>n könnten, sagte<br>hrage, die am Mitth<br>pen sel, habe with<br>the die Zahl dere<br>ckholm gebracht<br>han die gu soen uoer die Zahl de<br>h Stockholm gebrach<br>sollten noch über die klungen<br>ihrer Verletzungen<br>Die Klinik sei zwar<br>h gebe es keinerlei Hü<br>af de sowietischen Ra oroen<br>AP<br>AP

ika. "Zugleich sollen 1990, nicht nuletat teruse der Umwelt, 13 Prosent der und nicht verleichseit Staats- und Parteichseit and Staats- der and Markethele Staats- and Markethele solle with the main surface and the analysi

ie wurden und Widerstände im Western und Widerstände<br>no persiandals.<br>pilot von Tschernobyl hat, so ist in zu hören, bei vielen kennen und vielen bezamten in zugelöst.<br>sche und tiefe Besorgnis ausgelöst.<br>sche wird durch die

icherheit beim Zinnung auf der Dieser auf der Aufgaben auf der Aufgaben auf der Aufgaben aufgaben aufgaben aufgaben aufgaben aufgaben aufgaben aufgaben aufgaben aufgaben aufgaben aufgaben aufgaben aufgaben aufgaben aufgabe

GA,

F.

02.05.1986,

↑ .<br>ვ. ვ  $5.11$ 

zu zerstreuen,<br>sich der Direktor des<br>energiephysik Zeuthen bei<br>Karl Lanius, vehement

Getreide-Aktien Kleidungsteile  $\begin{tabular}{l|c|c|c} \textbf{Stark gestiegen}\\ \textbf{D} \textbf{n} \textbf{r} & \textbf{Recktongelet} \\ \textbf{D} \textbf{n} & \textbf{Recktongellet} & \textbf{R} \\ \textbf{r} & \textbf{Rehelordelyl} & \textbf{R} \\ \textbf{r} & \textbf{r} & \textbf{r} & \textbf{r} & \textbf{r} & \textbf{r} \\ \textbf{r} & \textbf{r} & \textbf{r} & \textbf{r} & \textbf{r} & \textbf{r} & \textbf{r} \\ \textbf{r} & \textbf{r} & \textbf{$ stark gestiegen

Warteschlangen:<br>Bundesrepublik warnte dagegen<br>Oberhausen, die Bundesbürger

 $\cdots$  sogliche Annahmen, der Unfall v<br/>r Trchernobyl sei "gewissermaßen systemb dingt".<br>Mit "lier Schlere" mißten Auftassung ein zurückgewiesen werden, im Kommunius und mann<br>gen zurückgewiesen werden, im Kommunius ein

Accounts of Accounts of Accounts and Accounts and Accounts and the Society of Accounts and the Society and the Society of the Society of the Society of the Society of the Society of the Society of the Society of the Societ

desrepublik warnt<br>rhausen, die Bune<br>enwirkungen.haber

Unglück in der Sowjetunion löste tiefe Besorgnis aus

Von Hartmut Jennerjahn

ollen 1990, nicht zuletzt gegen mögliche<br>nwelt, 15 Prozent der Tschernobyl se

leicht verseucht<br>Z wei britische Lehrerinnen<br>Z sind radioaktiver Strahlung  $\mathbb Z$  with britische Lehretter for<br>allowing the Scheme Strain and the Botschaft in Moskau scheme in Testa hitten in the Botschaft in Moskau scheme of the Real<br>control de the cauga dependence of the Real control density o bri der beiden<br>Zeitpunk:<br>in Tscher-<br>, ein gerin-<br>iver Strah-

ngen: Inganz Polen state<br>te dagegen der Vorsitzende<br>desbürger davor, unbegrün<br>n. Rund 6 000 Anfragen seien

en, a.<br>
as über a.<br>
as über a.<br>
a. die in Kiew<br>
und Sue Par-<br>
in der<br>
erzogen.<br>Ein Sprecher der britischen<br>Botschaft betonte, die Testergeb-

 $\frac{\text{Bo}}{\text{at}}$ **DDR** setzt auf Kernenergie

.<br>Direktor de

Kontrollen an den Grenzen

-Tabletten zu schlucken.<br>Bevölkerung eingegangen.

Stra

**M** it unterschiedlichen Mit<br>desinnenministerium angeorden<br>neten Grenzkontrollen der aus<br>detlichen Lindern komen aus strah<br>und

n und La:<br>er UdSSF<br>anderer<br>serböhte  $\begin{array}{c}\n\text{atag} \\
\text{und} \\
\text{d}\n\end{array}$ 

Das Schweigen der Sowjets beschäftigt die Amerikaner

nlang vor den Apotheker<br>teringen radioaktiven M

geringen radioaktiven h<br>beim Bundesinnenmin<br>Das könne allenfalls

ger

Bild vom offeneren Führungsstil Gorbatschows vernichtet

fürchtu<br>bei der<br>KH-11 we oer Tschernobyl-Be<br>KH-11 so stark verschi<br>geplant ausfällt. Das se<br>bis Ende 1987 sei-

Von unserem Korrespondenten Rainer Bonhorst

in der<br>Erich

Amerikaner fühlen sich Mmerikaner fühlen sich, dem sowjetischen<br>ch dem sowjetischen<br>her: Nicht die Furcht vor<br>her: Nicht die Furcht vor<br>chung hielt hier die<br>rauf Trab, sondern die<br>eheimnistuerei, die die<br>ng um das brennende

legt hat.<br>In versuchten, die Wolke<br>Ing mit Spionagesatelliten,<br>It word der Nebel blieb.<br>In Sonator Priebel blieb.<br>An Sonator Priebel blieb. die Wolke der<br>constelliten, mit 

grid no members of the control of the control of the state of the state of the state of the state of the state of the state of the state of the state of the state of the state of the state of the state of the state of the

u 197 verletzte gegeben habe,<br>ben schenkten.<br>Informationen, die sich auf<br>Ider beriefen, die sich wieder-

.<br>amerikanische Reporter stießen<br>zu amerikanischen Rürgern vor. amerikanischen Bürgern vor,<br>kraine reisten, aber meist nur<br>!en, daß in und um Kiew "alles

### Telefon-Störung

Karen Black, eine Dozentin am Bates<br>Allege in Maine, die mit einer Reisegruppe in w in Maine, die mit einer Reisegruppe in<br>unterwegs war, hatte Präziseres von<br>a sowjetischen Inturist-Reiseführer er-<br>hatter sprach von "etwa dreihundert"<br>"

the folgte eine universiteit.<br>In Leah, der der kleinen kapehörd, die Zugang zu<br>smationen hat, sagte nach<br>smationen hat, sagte nach<br>smatione biglick at fundert:<br>in nicht eine Million mal<br>as Unglück auf Three Mile **P** 

war, das Unglück in

Zweifel an Moskauer Katastrophenbilanz

n. (AP/dpa) Drei Tage nach Bekanntwerden de retwa-entgennamik-wenngleich über das ganze Ausmal<br>retwa-entgennamik-wenngleich über das ganze Ausmal<br>behanschattleiten Unklarheit herrecht. Der Leiter de<br>kheizschutzittleits, G

n über das ganze Ausmal<br>errscht. Der Lelter de:<br>Bengtsson, sagte in<br>nsässige Internationale<br>lem Kernreaktor In de:

 $B$ 

Feuer im Kernreaktor<br>ist offenbar gelöscht

Sowjets erikanis

Aus dem All

ein Blick in

die Ukraine

union vier me.<br>
daß er Fotos macht, die über<br>
und über Bodenstationen z<br>
das Nationale Fotografis<br>
zentrum weitergeleitet wer<br>
Spike und sein Kollege F<br>
mokings Institution ser<br>
stationen stationen<br>
station stationen

a. (Reuter) Mangels s<br>ben sind die USA b<br>der Reaktor-Katastrop

nische Experten und Regi<br>trattenbereitwillig and Bis Milconne<br>Informationsioch, das die liefen, aus der Ferner ufülle<br>Harold Denton von der Michael Marchen zur der Basis<br>der scheine Scheine Scheine der Passis<br>der Michael d en ging, ke einem Schmelzen des Brennstabe:<br>Zusammenwirken von Wasserdam<br>stoff und Graphit zu einer gewaltig<br>sion."

### Lauschsatelliten

Während die Atomexperten über Hergang<br>nd Ausmaß des Unglücks spekulie<br>ersuchte der amerikanische Geheimdi<br>as Ausmaß der sowjetischen Verschleie<br>a analysieren. Die Informationsmittel Während d<br>
und Ausmaß<br>
versuchte dei<br>
das Ausmaß<br>
zu analysiere<br>
die Agenture<br>
allerdings dür<br>
Die Explos

.<br>ien sind zwar, wie Erdh Di<br>Im W<br>den, a<br>Mash<br>Wash<br>Ober:

Washingtoner<br>Moerzeugende A<br>Die Satelliten<br>smkreisen und<br>sse die Sowje e wante wunder der<br>ten, hatten wie gewöh<br>auf andere Ziele gerich<br>hatten sie kein Ohr fü

 $\frac{2}{3}$ 

Citation, the Marian and the Marian and the Soviet Marian side with the Waldington Political Discrete Discrete Discrete Discrete Discrete Discrete Discrete Discrete Discrete Discrete Discrete American American American Ame

'L'ASS: 18 Verletzte in kritischem Zustand<br>'L'ASS: 18 Verletzte in kritischem Zustand

Professor Guater Contraction Research 2011<br>
24 Marchann Rossencori<br>
24 Marchann Rochtes Unversitätele Simon Rochtes Unversitätele<br>
14 Marchann Ram, um die friedliche Simon<br>
26 Marchann Ram, um die friedliche Kumpe<br>
26 Mar

sama<br>Asibidungs- und Formation and Sama<br>Asia disative Nord bei Graffuorida<br>
asia disative Nord bei Graffuorida<br>
kan it der Sovjetunion besogene<br>
ka mit ein dis Netz ageschlossen.<br>
ha bollen bis 1985 vier weiteren geleider Messung: Ein<br>Messung: Fehni<br>Hert die Tragfichen eine Wehn<br>Japan Air Lines auf erhöhte<br>sinam Plug über Sibirier<br>wirde keine erhöhte Russing<br>wirde keine erhöhte Russing<br>gemessen.

japanische<br>iker kontrol<br>Jumbos de

nach<br>dem<br>et. Es<br>ivität<br>se: AP  $T^{\frac{5}{2}}$ 

aer nach<br>kritische<br>lung der<br>Unglück

 $\label{eq:main} \begin{array}{ll} \textbf{M} \textbf{M} \textbf{0} \textbf{S} \textbf{A} \textbf{M} \textbf{J} \textbf{B} \textbf{O} \textbf{m}, \textbf{A} \textbf{B} \textbf{O} \textbf{m}, \textbf{A} \textbf{B} \textbf{B} \textbf{O} \textbf{B} \textbf{D} \textbf{D} \textbf{D} \textbf{B} \textbf{D} \textbf{B} \textbf{D} \textbf{B} \textbf{D} \textbf{B} \textbf{D} \textbf{B} \textbf{D} \textbf{B} \textbf{D} \text$ 

**BEBBORGES** 

In the photon complete the control of the state of the control of the control of the control of the control of the control of the control of the control of the control of the control of the control of the control of the c

Diese Zahlen ersten ven weitlicher Soulse Rabis der Rabis der Rabis der Rabis der Rabis der Rabis der Rabis der Rabis der Rabis der Rabis der Rabis der Rabis der Rabis der Rabis der Rabis der Rabis der Rabis der Rabis der

Leitartikel Seite 2,<br>weitere Berichte Seiten 2 u. 3